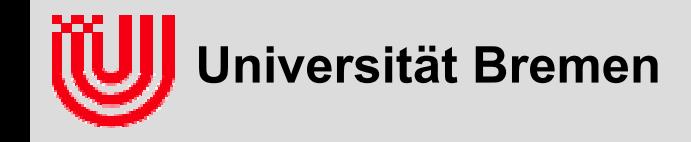

# 03-05-H Echtzeitbildverarbeitung (1)

Prof. Dr. Udo Frese

Übungen & Prüfungen Was ist Bildverarbeitung? Warum ist Bildverarbeitung schwierig? Was heißt Echtzeit?Überblick über die Vorlesung Anwendungen

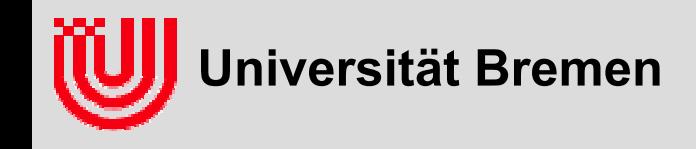

#### **Vorlesung**

- **Mo, 17:00-18:30 in MZH 7250**
- **Information:**

**www.informatik.uni-bremen.de/agebv/de/VeranstaltungEBV09**

- **Inhaltliche Voraussetzung: Bildverarbeitung I (in Grundzügen)**
- **Ausrichtung: praktisch & anwendungsnah (** ≠ **lei cht)**
- **Themen:** industrieller Standardansatz, Farbsegmentierung, Kantendetektion, Linien & Kreis Houghtransformation, Kalibrierung / 3D Positionsschätzung, Particle Filter, Anwendungen
- **Ziele:**
	- einige Methoden zur Bildverarbeitung in Echtzeit beherrschen
	- in einer Anwendung potentielle Probleme erkennen
	- ein Gefühl, welche Methode sich für welche Anwendung eignet

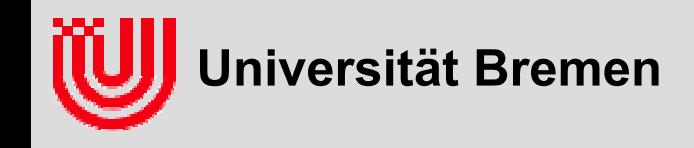

#### **Übung**

- **Do, 8:30 - 10:00 in MZH 4194**
- **6 Übungszettel (80 Punkte) mit 14 Tage Bearbeitung:**
	- je eine Programmieraufgabe in C++ (10 Punkte)
	- je eine Anwendungsaufgabe (4 Punkte) (außer Zettel 4)
	- ▶ je eine "Bonusfrage" (1 Bonuspunkt)
- **▶ Unter LINUX mit gcc / OpenCV**
- **Unter Windows mit Visual C++ / OpenCV**
- **Unter Mac oder auf jeder Plattform auf eigenes Risiko**
- **Bilder zu den Übungszetteln werden geliefert**

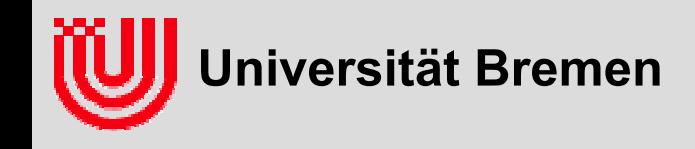

#### **Übung**

- **Abgabe in Gruppen zu 2-4 Studierenden**
- **Abgabe per email.**
- $\blacktriangleright$ **Bis jeweils Sonntag Nacht**
- ▶ **Dateiname ebvuebung209.zip, Ziffer 1: Zettel, Ziffer 2-3: Gruppe**
- **Abgabe des Textes der Aufgabenbearbeitung als .pdf**
- ▶ Relevanter Sourcecode im Text, kompilierbare Sourcedatei(-en)
- ▶ **Bitte auf Portierbarkeit achten**
- ▶ Emails & Name aller Gruppenmitglieder angeben
- **Vorstellung der Lösung der Programmieraufgabe in der Übung**
- **Vorstellung der Anwendungsaufgabe informal durch Studierende in der Übung**

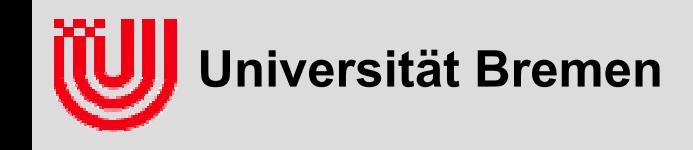

#### **Prüfungen**

- **ECTS: 6 Punkte / T MG: 2**
- **Mündliche Prüfung**
	- einzelnes Gespräch von 20-30min über *Vorlesung*
	- ▶ Prüfung beginnt mit einer kleinen Anwendungsaufgabe (ca. 3min Überlegungszeit)
	- Übungszettel egal, aber zu empfehlen

#### **Übungszettel & Fachgespräch**

- $\blacktriangleright$  Basisnote nach nebenstehender Tabelle aus den *Übungspunkten (von 80)*
- $\blacktriangleright$  bei veränderter Gesamtpunktzahl entsprechend skaliert
- $\blacktriangleright$  Fachgespräch 20-30min in Gruppen über die *Übungsaufgaben*

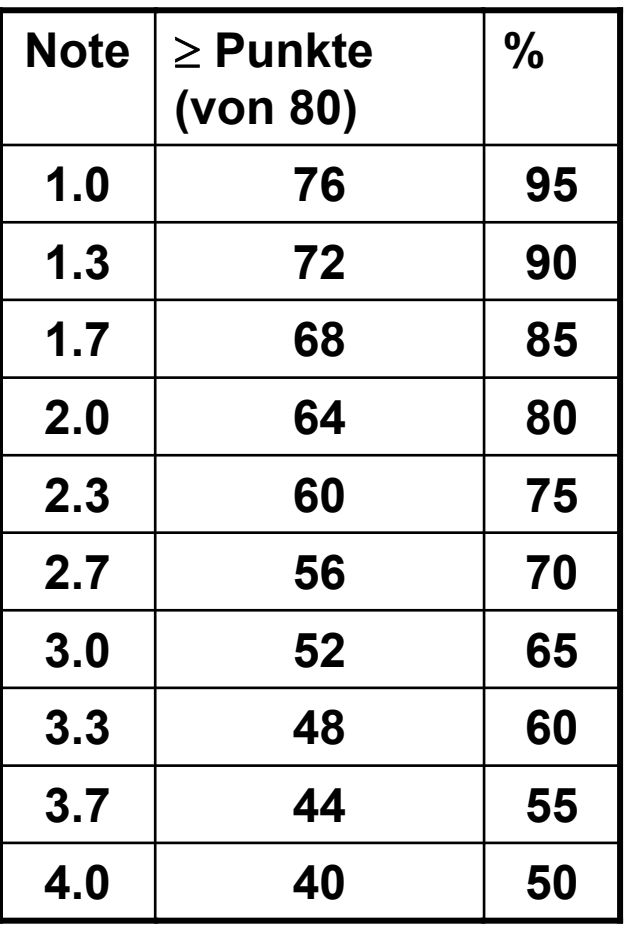

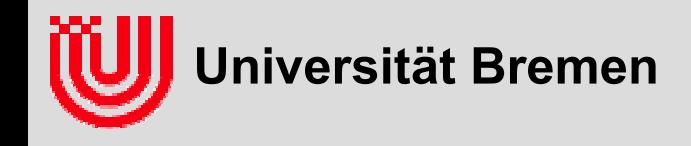

#### **Zeitbudget**

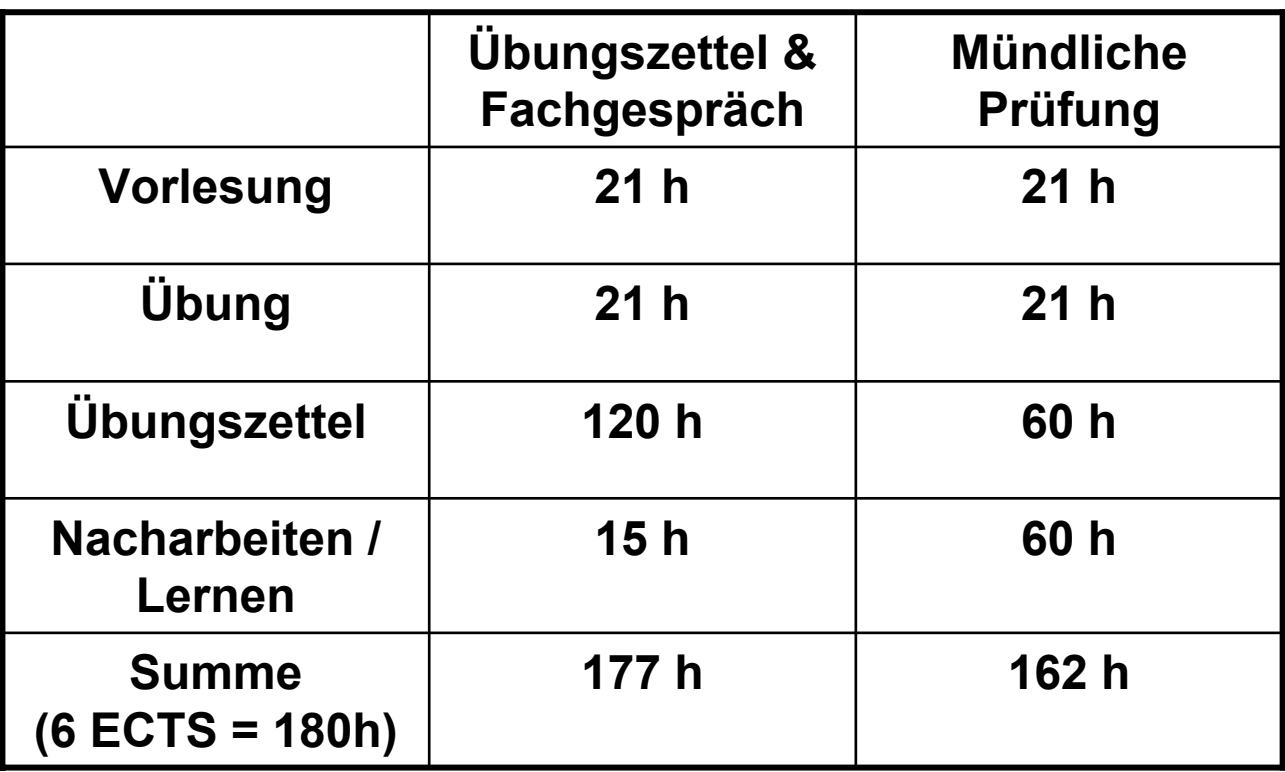

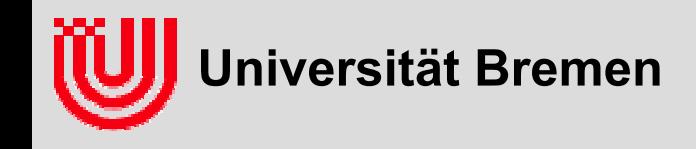

#### **Literatur**

- **(Folien im Netz)**
- **E. R. Davies: Machine Vision. Theory , Algorithms, Practicalities, Academic Press, 2005**
- **Th. Hermes: Digitale Bildverarbeitung, Hanser-Verlag, 2004**
- **W. Abmayr: Einführung in die digitale Bildverarbeitung, B.G. Teubner, 1994**
- **B. Jähne: Digitale Bildverarbeitung, Springer-Verlag, 1989 (auch spätere Auflagen)**
- **R.B. Fisher, K. Dawson-Howe, A. Fitzgibbon, C. Robertson, E. Trucco, Dictionary of Computer Vision and Image Processing, Wiley, 2005**

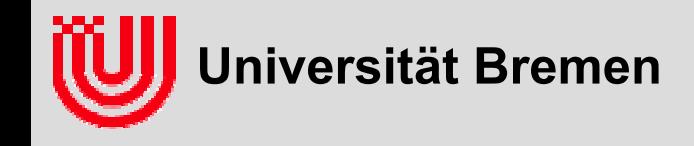

- **Nicht Photoshop! (Bild***be***arbeitung)**
- ▶ Englisch: computer vision, d.h. "sehen" mit dem Computer
- **▶, A broad term for the processing of image data. Every professional will have a different definition. […]", Dictionary of Computer Vision and Image Processing, Wiley, 2005**
- **Für uns enge Definition:**

**"Automatisches Erkennen von Objekten in Bildern und Bestimmung derer 2D Lage im Bild und 3D Lage im Raum"**

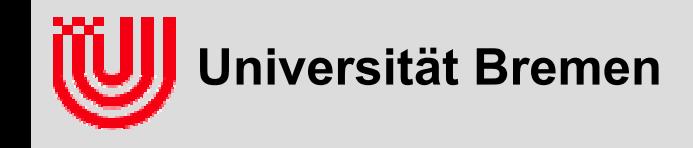

- **Automatisches Erkennen von Objekten in Bildern und Bestimmung derer 2D Lage im Bild und 3D Lage im Raum**
- **Eingabe: ein Bild**
- **Ausgabe: Inf ormation über das Bild**

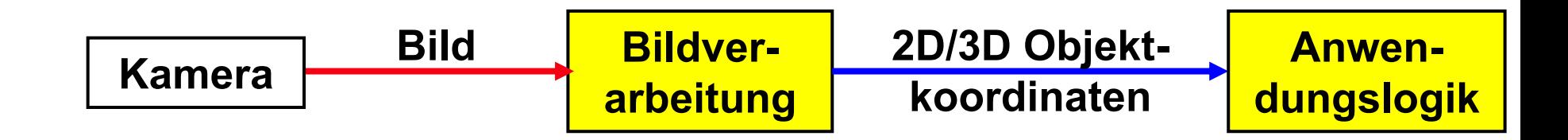

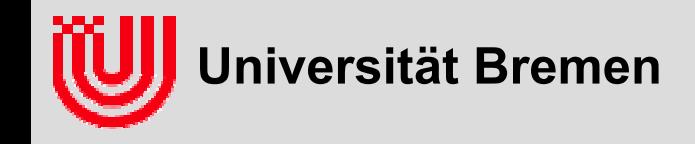

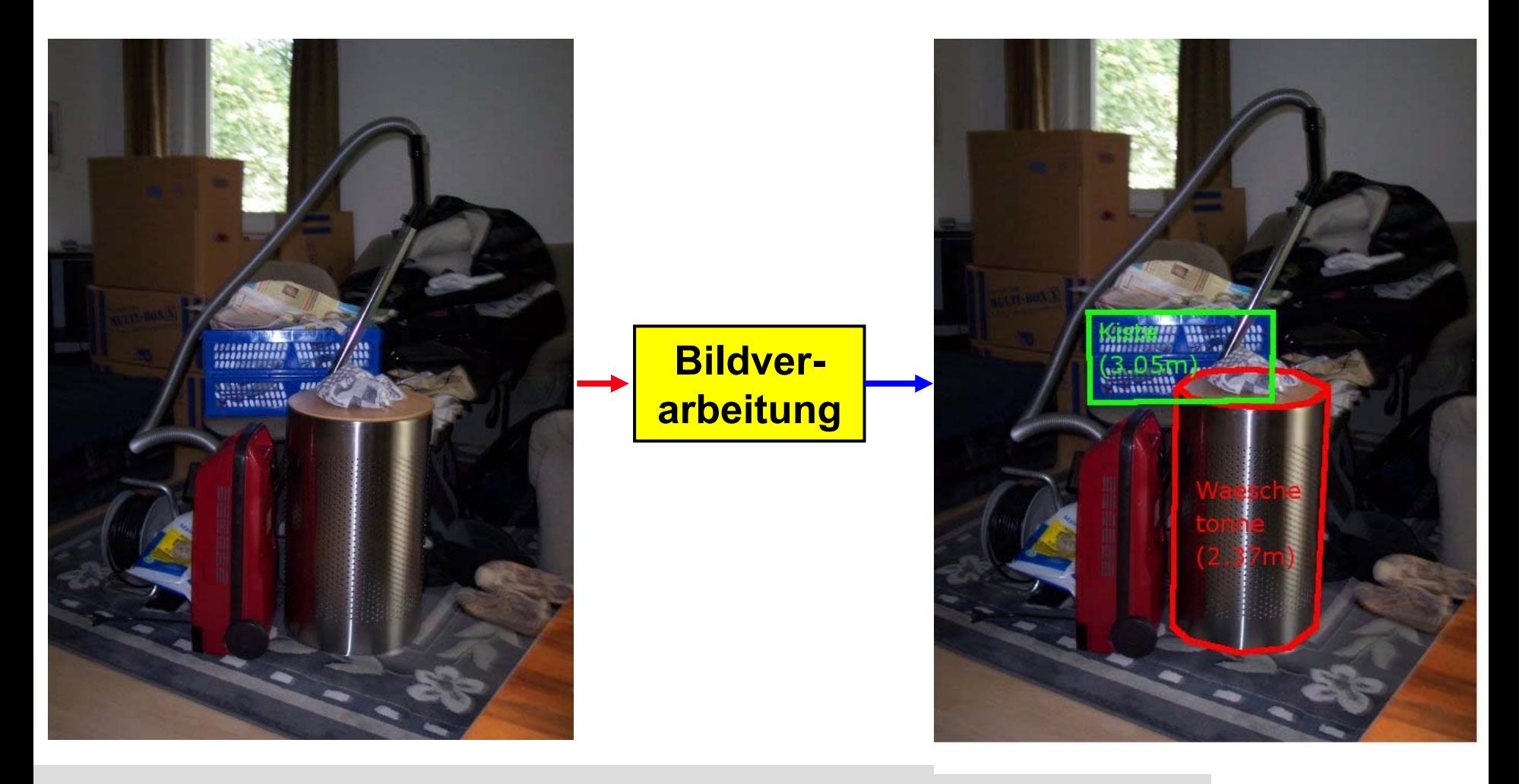

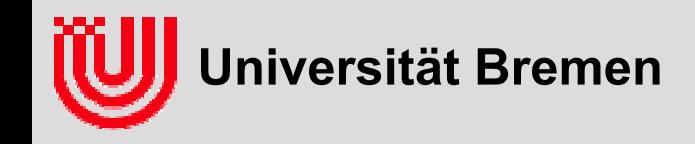

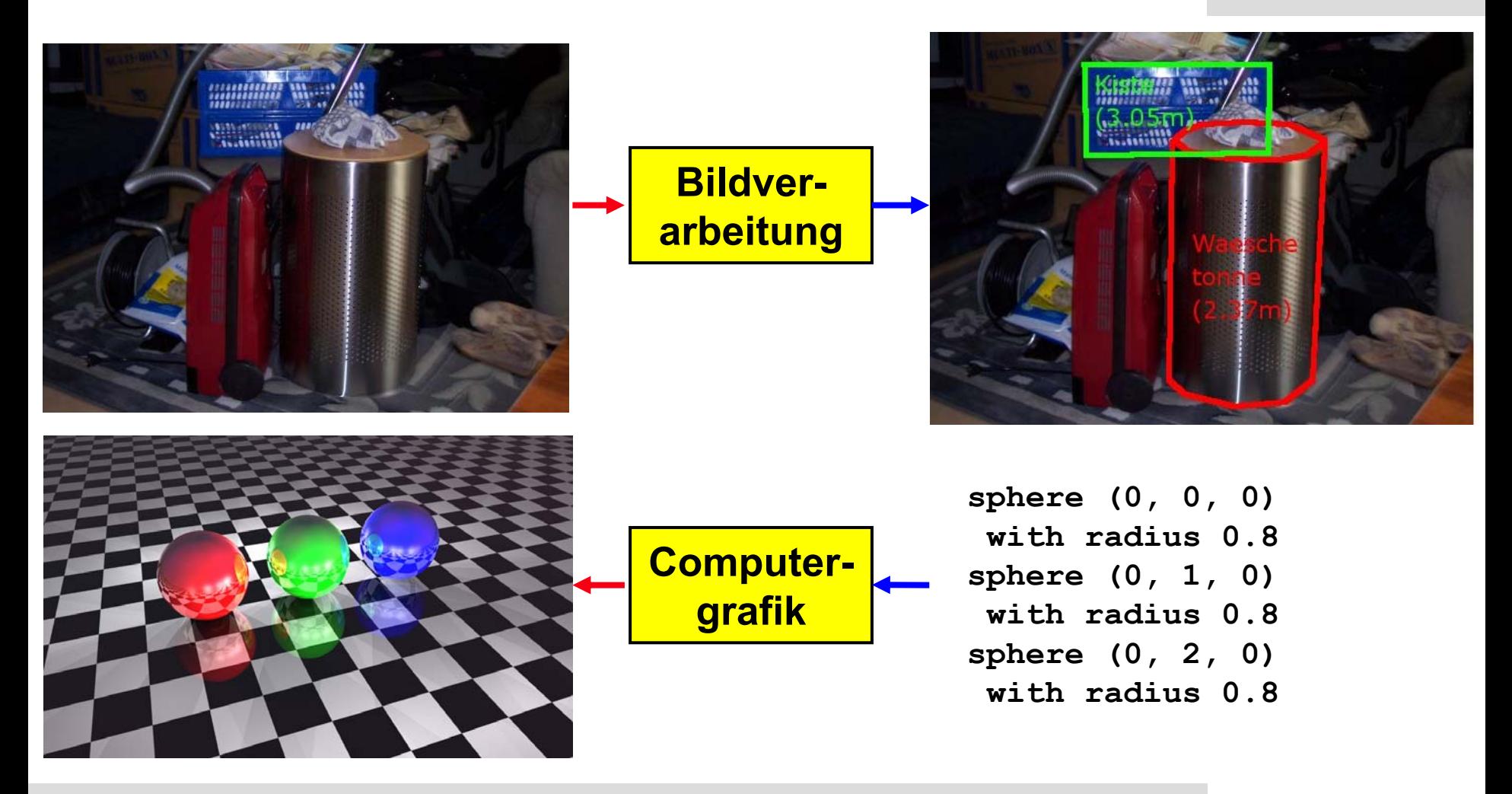

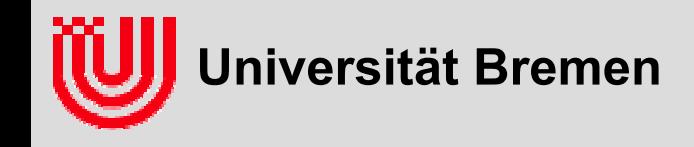

- **Eine Sichtweise auf Bildverarbeitung: "Bildverarbeitung ist das Umkehrproblem zur Computergrafik."**
- **Daraus motivierter Lösungsansatz: "Finde die Geometrie, die beim computergrafischen Rendern das beobachtete Bild produziert."**
- **Vorsicht: Die Sichtweise als Umkehrproblem kann in die Irre führen!**

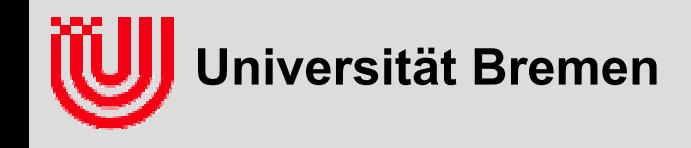

- **Gutes mathematisches Modell für perspektivische Abbildung (***wo* **erscheint etwas im Bild?)**
- ▶ Aber kein gutes mathematisches Modell für Aussehen **(***wie* **sieht es im Bild** *aus***?),** weil jede Menge "seltsamer Effekte" ein Bild beeinflussen.
- **▶ 3D Lageschätzung aus 2D Daten, ist ein mathematisches Problem (wir wissen genau** *was* **wir ausrechnen wollen, nur nicht** *wie* **)**
- **2D Erkennen ist ein nicht mathematisches Problem (wir wissen nicht,** *was* **wir formal eigentlich ausrechnen wollen)**
- **Deshalb, E rkennen anhand charakteristischer Merkmale.**

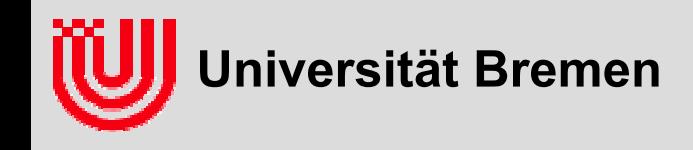

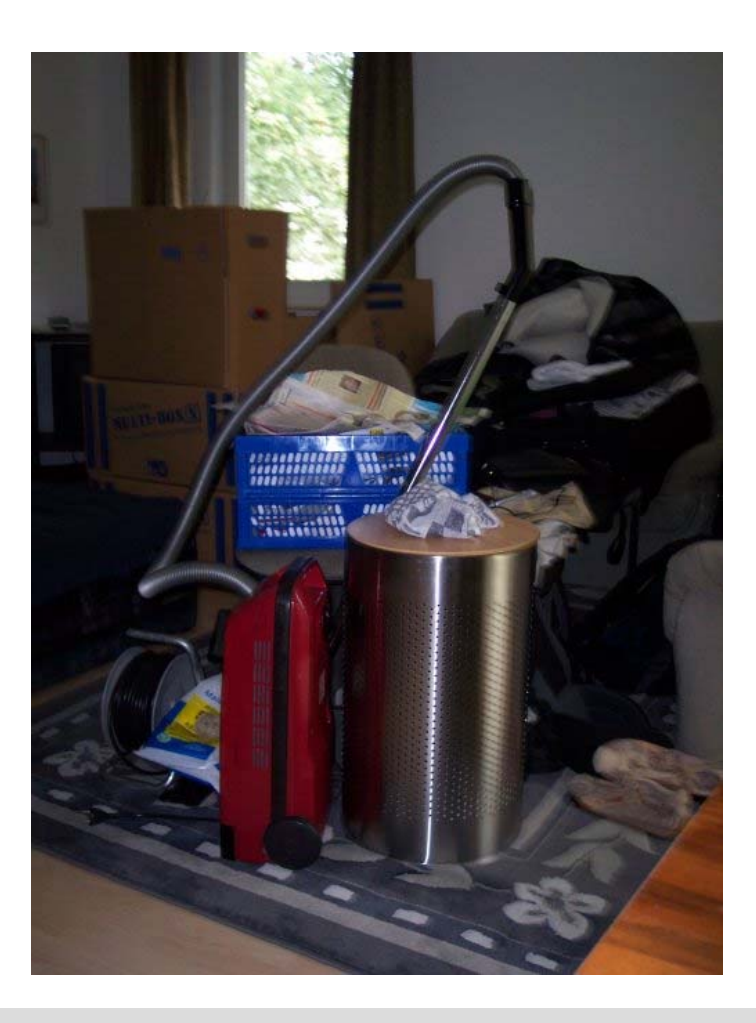

- **Erkennen anhandcharakteristischer Merkmale**
- **Frage an das Auditorium: Was wären geeignete Merkmale für Kiste und Wäschetonne?**

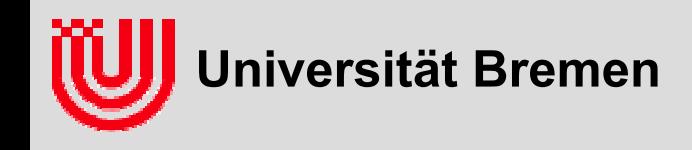

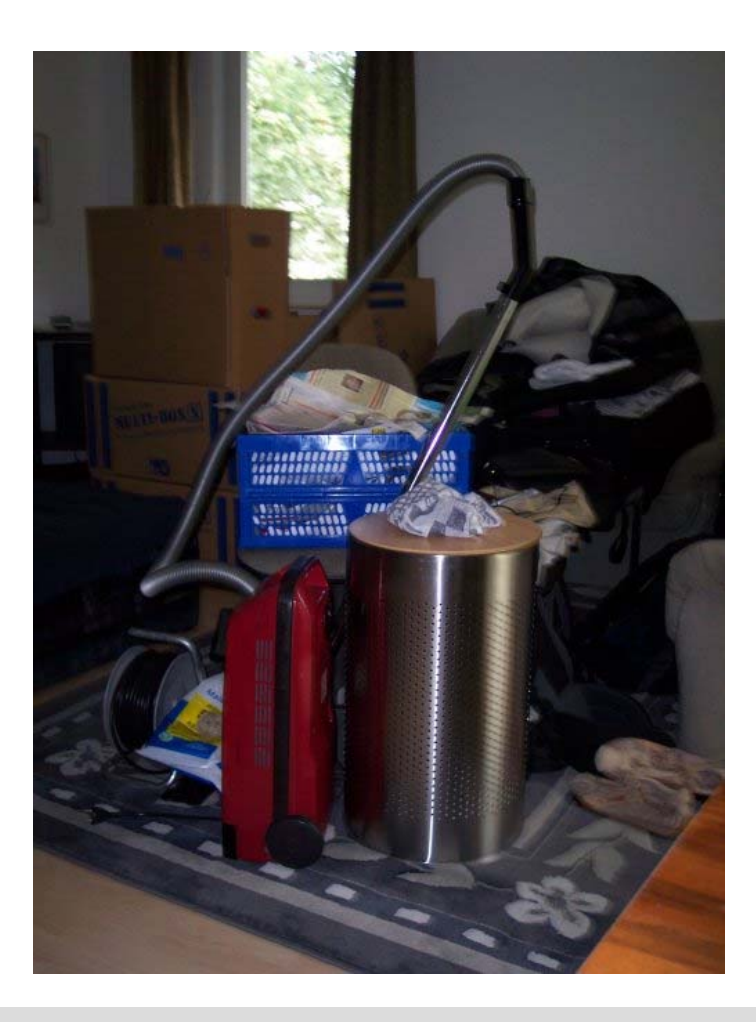

- **Erkennen anhandcharakteristischer Merkmale**
- **Frage an das Auditorium: Was wären geeignete Merkmale für Kiste und Wäschetonne?**
	- $\rightarrow$  Farbe
	- $\rightarrow$  Kontur
	- ▶ Muster / Textur
- **▶ Weil jede Menge "seltsamer Effekte" das Bild beeinflussen**

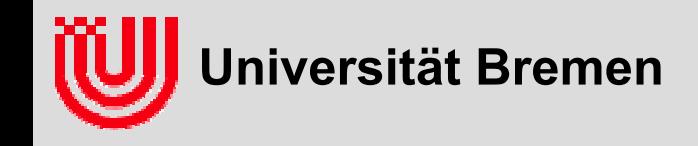

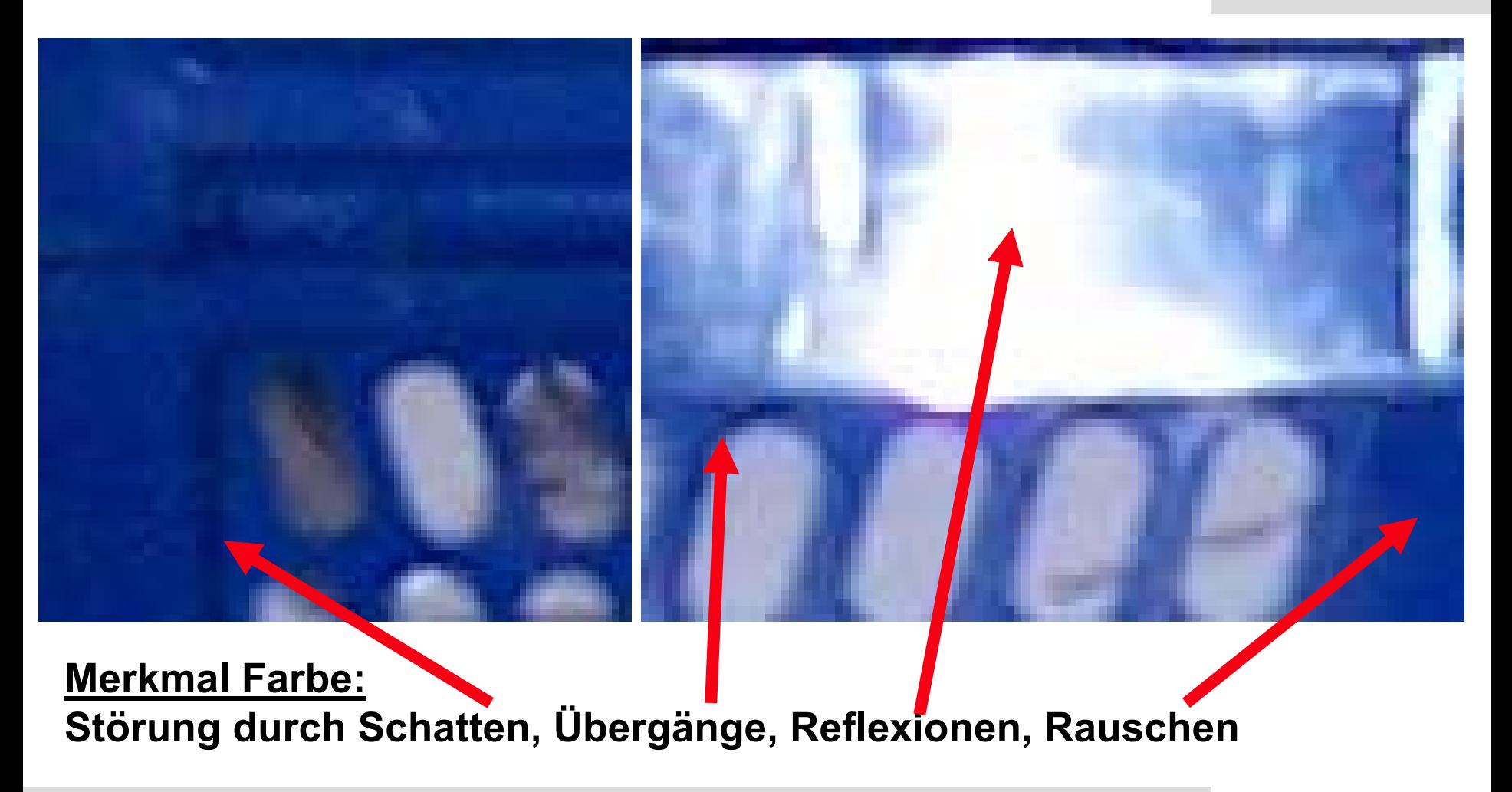

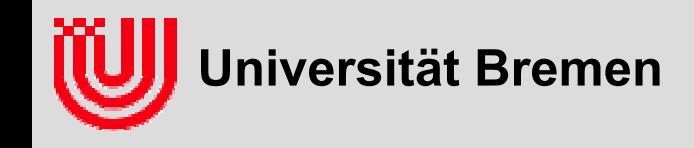

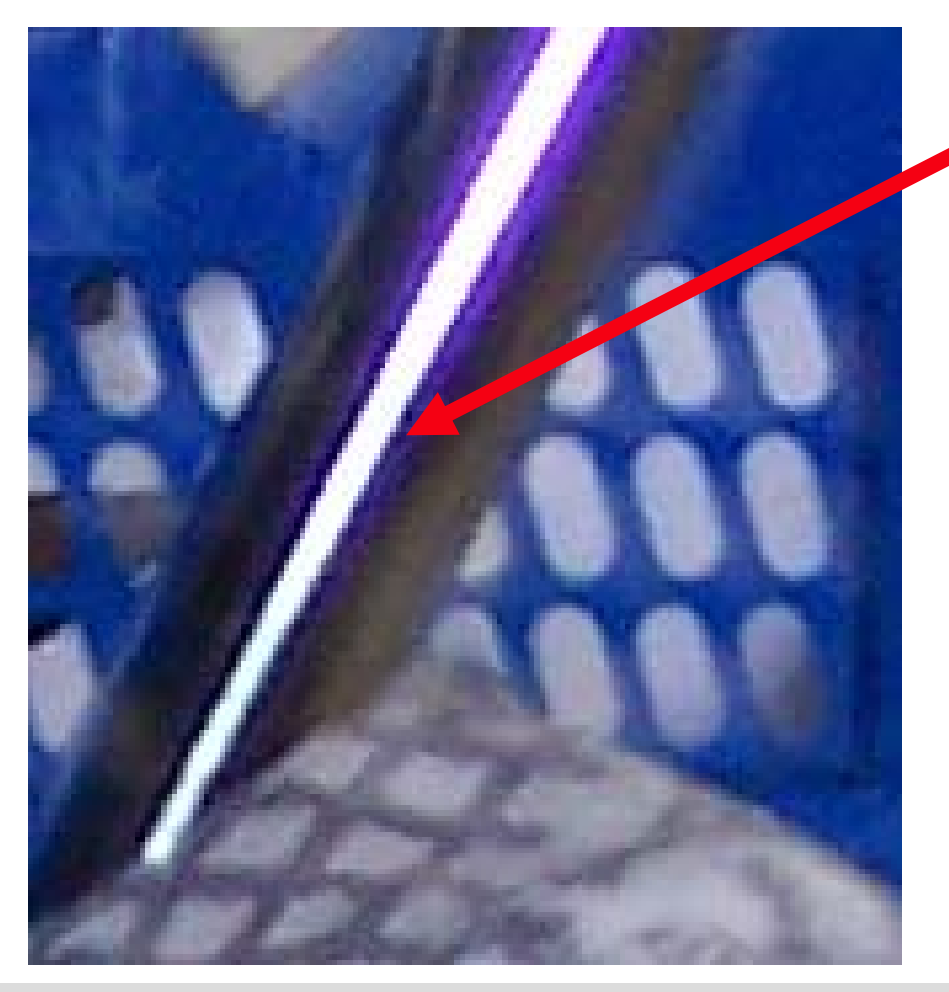

#### **Merkmal Farbe:**

- ▶ **Farben an unerwarteten Stellen**
- $\blacktriangleright$  **Farbe von Beleuchtung abhängig**
- $\blacktriangleright$  **Farbe degeneriert in dunklen Bereichen**

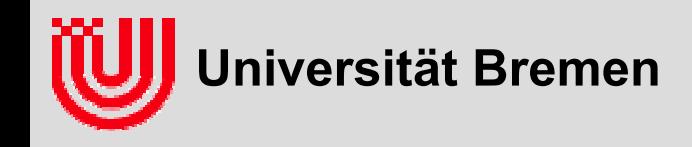

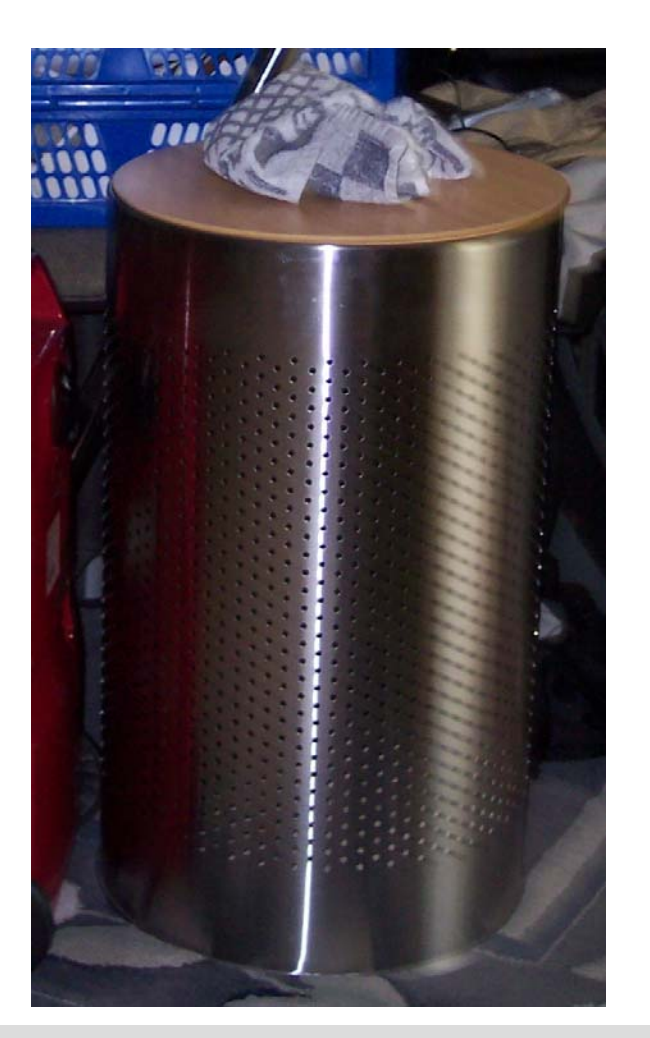

**Frage an das Auditorium: Gibt es weitere "seltsame" Effekte?** 

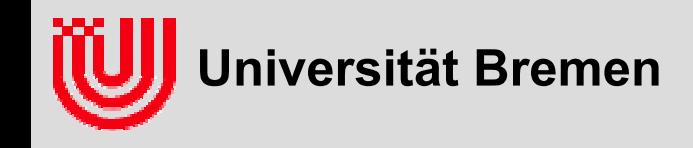

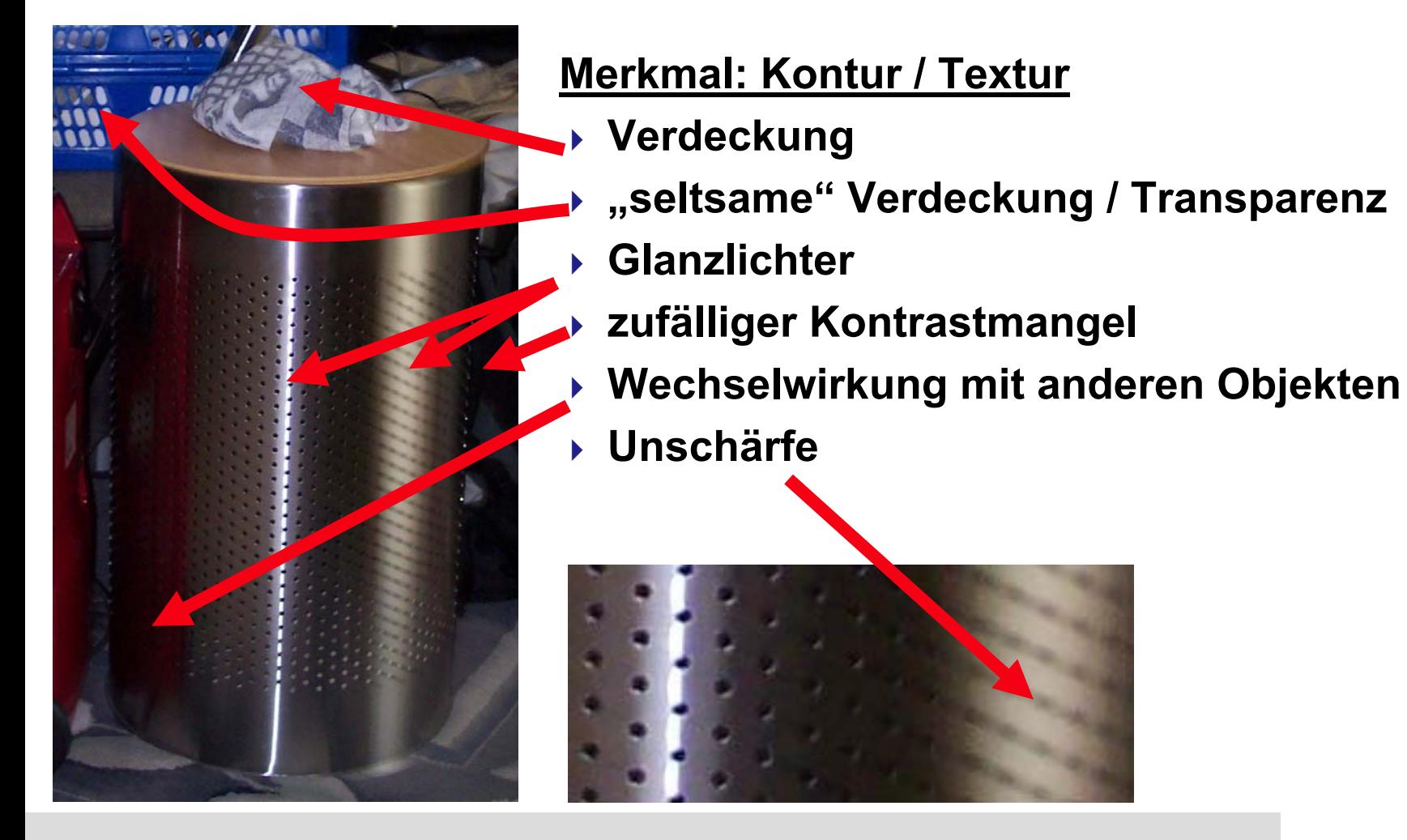

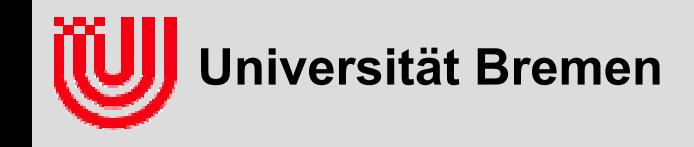

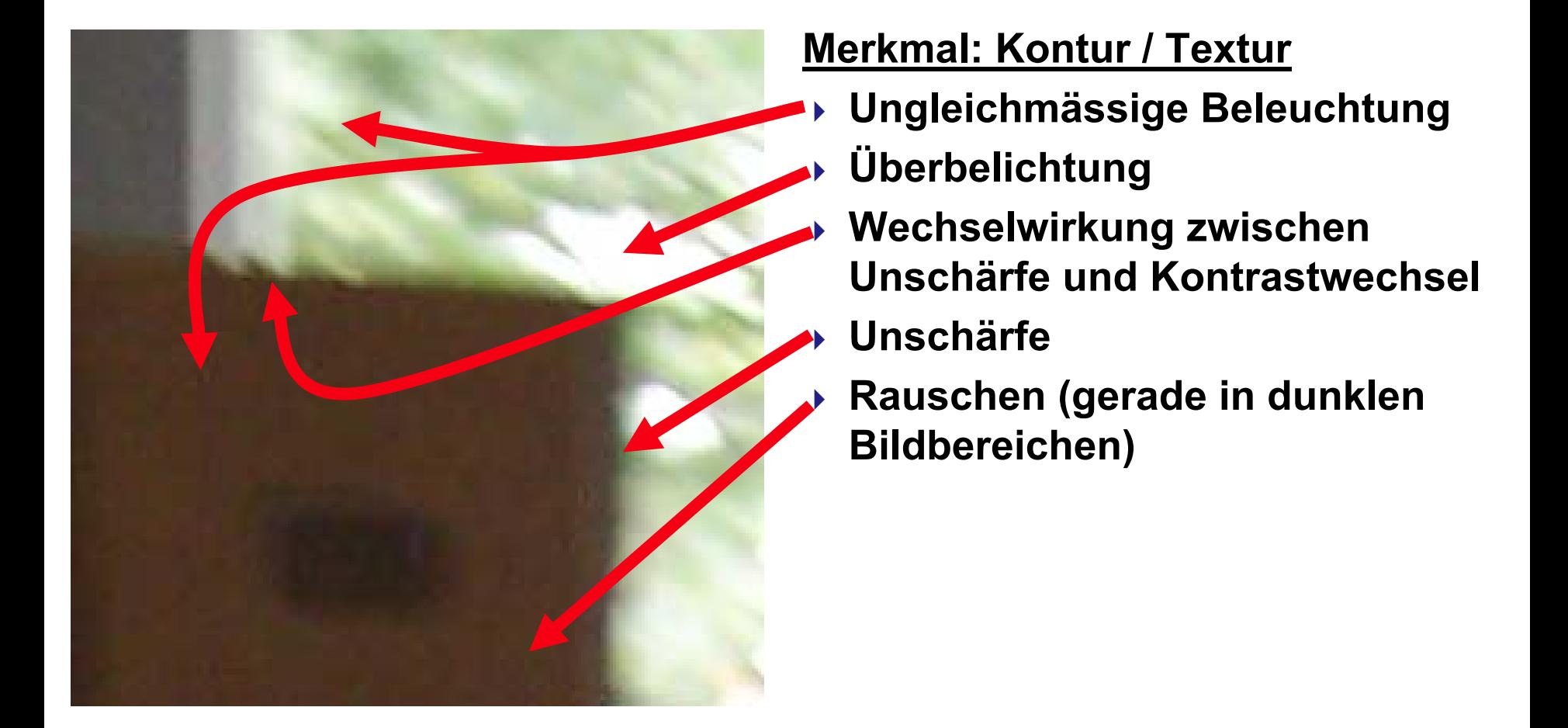

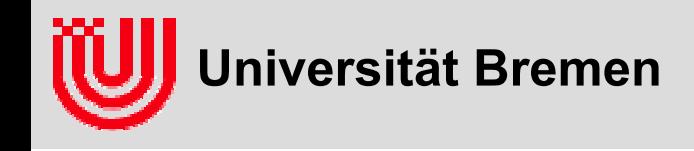

**Warum ist Bildverarbeitung schwierig?**

- **Viele, sehr komplizierte Effekte beeinflussen, wie ein bekan ntes Objekt im Bild aussieht**
- **Objekte können teilweise verdeckt sein**

**Deshalb:**

- **2D Erkennung ist kein Umkehrproblem zur Computergrafik**
- **Aufsetzen auf Merkmalen, die möglichst stabil und reproduzierbar sind**
- ▶ Robuste Erkennung muss mit fehlenden Merkmalen klar kommen
- **Wahl der Merkmale ist Expertenwissen**

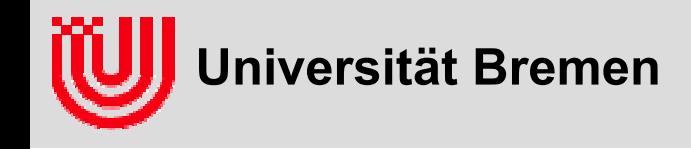

## Was ist Echtzeit?

 **"Betriebsart eines Computers […] bei dem […] alle Aufgaben sofort vom Computer verarbeitet werden müssen, da er in die Abwicklung des Prozesses direkt eingebunden ist.",**

**Meyers großes Taschenlexikon**

- **▶**, Any computation performed within the time limits **imposed b y a given process. […]", Dictionary of Computer Vision and Image Processing, Wiley, 2005**
- **mit anderen Worten: Ein Programm rechnet in Echtzeit, wenn es die Eingabedaten so schnell verarbeitet, wie der Vorgang, der sie erzeugt.**

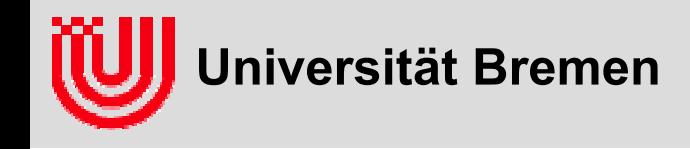

## Was ist Echtzeit?

#### **Beispiele (um die Breite des Begriffs zu zeigen):**

- Elementarteilchen Detektor analysiert Spuren einer Teilchenkollision bei jedem Umlauf der Teilchen durch den Beschleunigerring (20 µs)
- Motorregelung löst Einspritzung / Zündung bei jeder Umdrehung aus (ca. 10ms)
- Echtzeit Multimedia (25ms-100ms)
- Echtzeit Tsunami Vorhersage liefert ein Ergebnis, bevor die Welle die Küste erreicht (10min – 1h).
- Echtzeit Überwachung von Pflanzenwachstum (nein, ein Witz!)
- **Abhängig von Vorgang bzw. Anwendung**

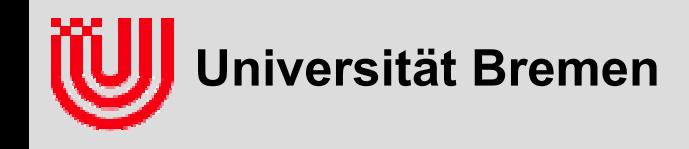

### Was ist Echtzeitbildverarbeitung?

- ▶ Pragmatische Definition von "Echtzeitbildverarbeitung": **Bildverarbeitung ungefähr im Videotakt (20ms-200ms)**
- **Rechenzeit ist die dominante Einschränkung**
- **Noch keine Spezialhardware notwendig**
- **▶ Zwei Motivationen für Echtzeit:** 
	- Industrie: Hoher Teiledurchsatz (z.B. 50 Schrauben pro Sekunde)
	- Forschung: Analyse von Bewegungen (fahrender Roboter)

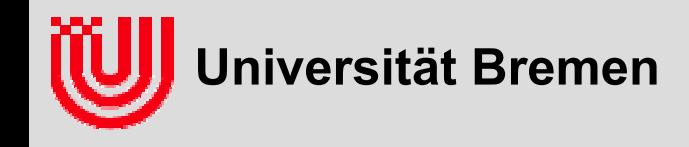

## Was ist Echtzeitbildverarbeitung?

- **Bildverarbeitung ist schwierig!**
- ▶ **Ist Echtzeitbildverarbeitung super schwierig?**
- **Konsequenz: Keine natürlichen Szenen, sondern präparierte**
	- Industrie: Szene so gut wie möglich präparieren
	- Forschung: Szene so natürlich wie möglich lassen

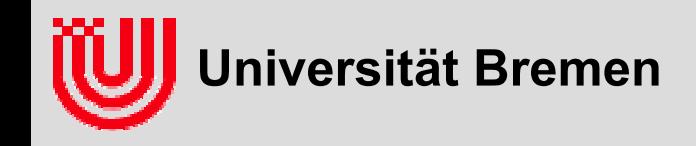

## Überblick über die Vorlesung

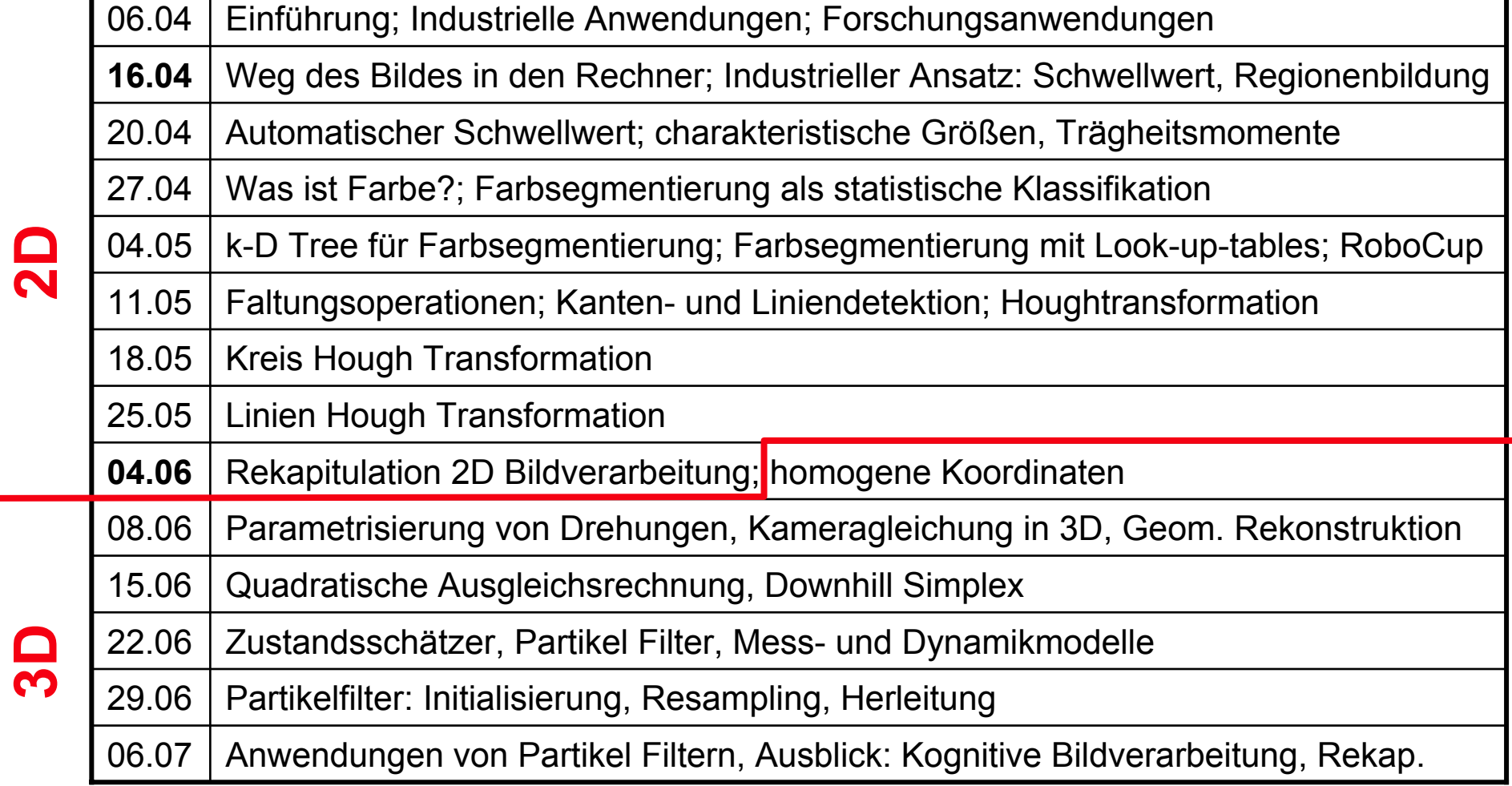

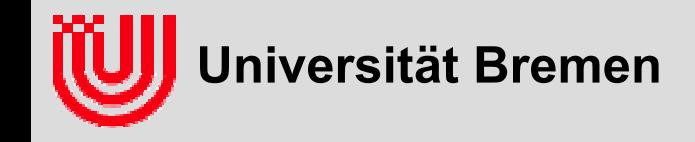

### Anwendungen in der Industrie

**Sammlung: http://www.cs.ubc.ca/~lowe/vision.html**

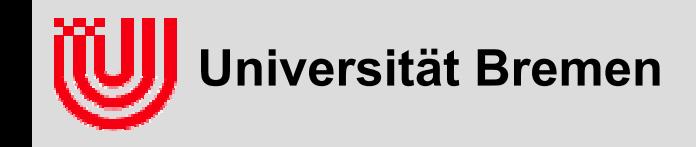

### Anwendung: Leerguterkennung

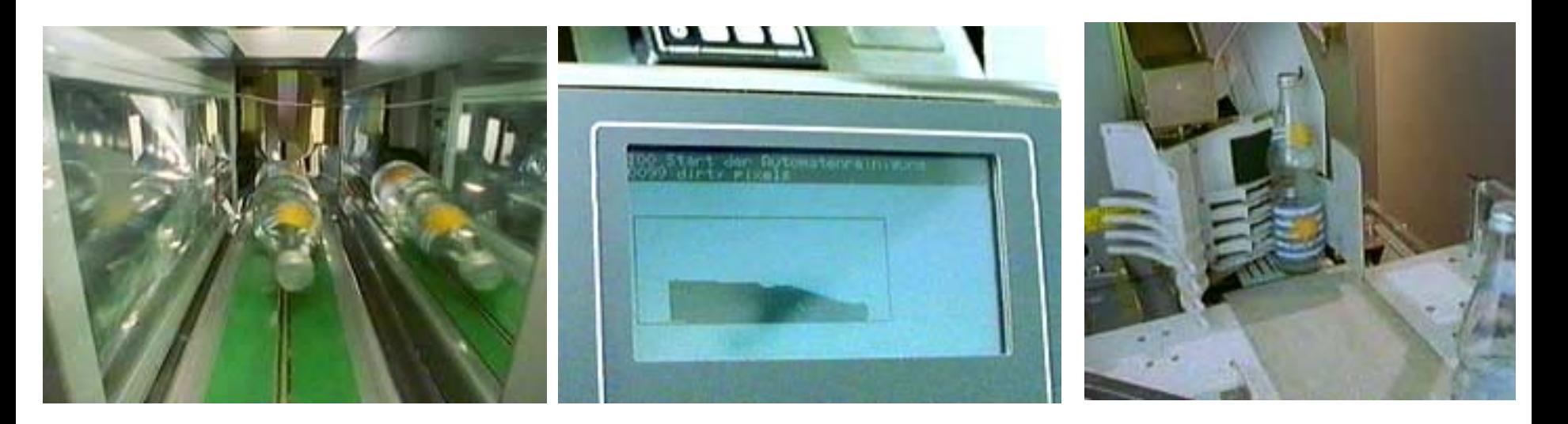

- $\blacktriangleright$ **Flaschen über Spiegel vor Durchlichtkasten aufgenommen**
- $\blacktriangleright$ **Form als Bildregion bestimmt**
- ▶ **▶ Vergleich mit gespeicherten Flaschenformen**
- $\blacktriangleright$ **Waage für Zusatzinformation (und leer / voll)**
- $\blacktriangleright$ **Quelle: WDR, die Sendung mit der Maus (www.wdrmaus.de )**

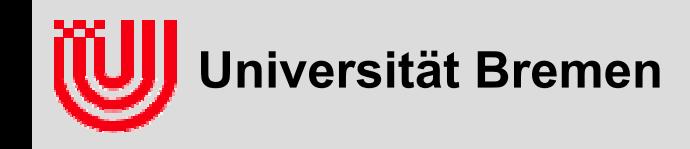

### Anwendung: 3D Vermessung

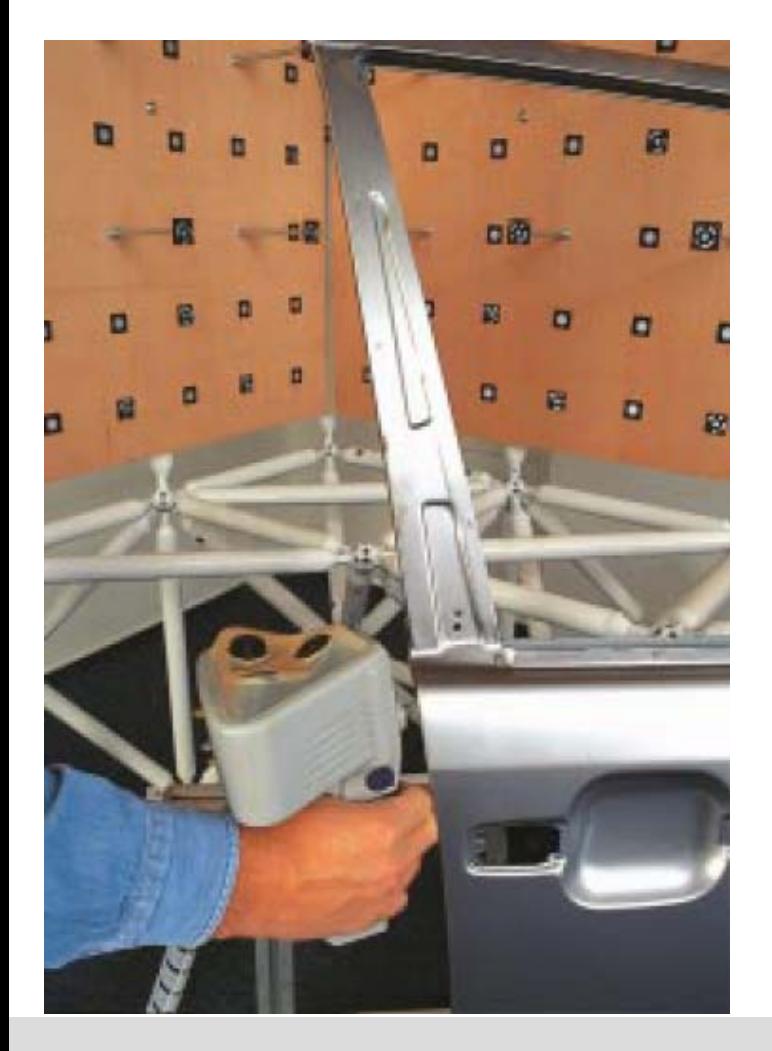

- **3 Kameras beobachten Marken auf kalibriertem Körper**
- **Pose des Messkörpers benötigt 6 DOF (3 Position, 3 Orientierung)**
- **Pose berechenbar aus 3 Marken (2\*3) mit einer Kamera**
- **Mehrere Kameras und mehr Marken gibt Redundanz und besseres Blickfeld**
- Þ **Quelle: AICON GmbH (www.aicon.de )**

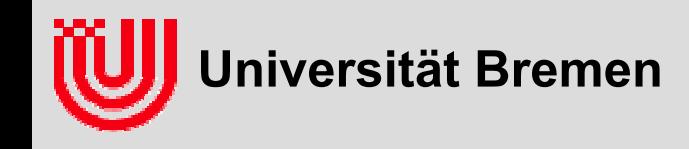

#### Anwendung: Oberflächenkontrolle

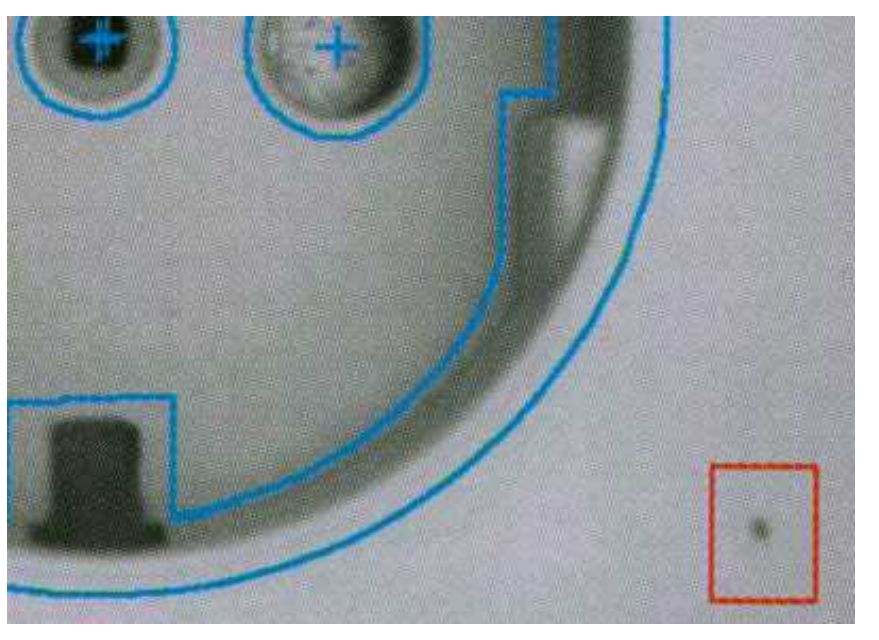

- **Oberfläche eines Kunststoffteils auf Kratzer überprüfen**
- **Position über Merkmale bestimmen**
- **Abgespeicherte Regionen einheitlichen Materials**
- **Schwellwert auf Kontrast in diesen Regionen**
- **Quelle: Heckenkamp, 1999**

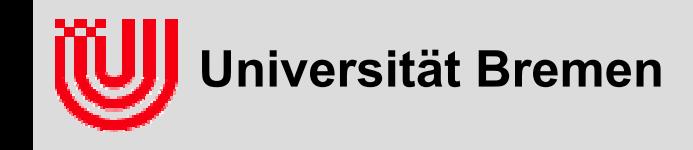

#### Anwendung: Rad / Reifenerkennung

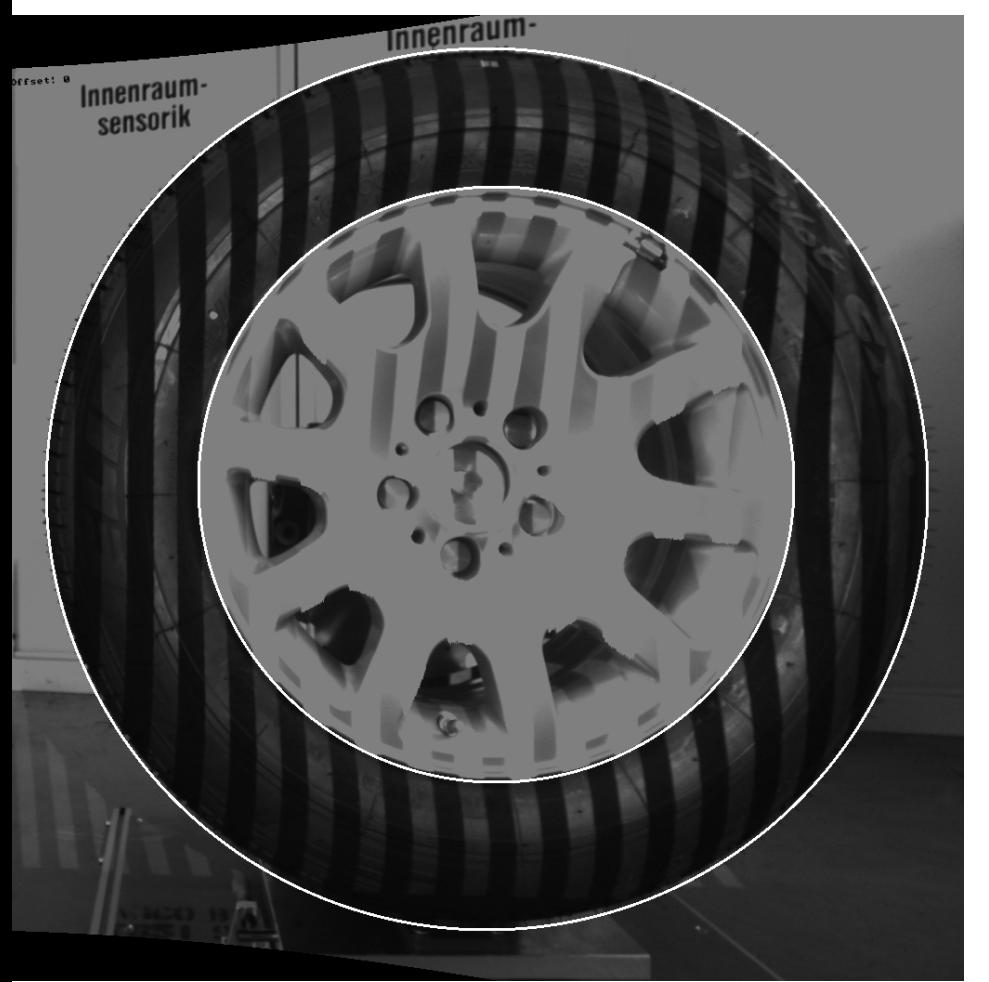

- **Erkennung der Lage eines Rades / Reifens**
- **Finden von Kreisen (ggf. Ellipsen)**
- **z.B. zur automatischen Montage**
- **Quelle: Robert Borchers, Diplomarbeit**

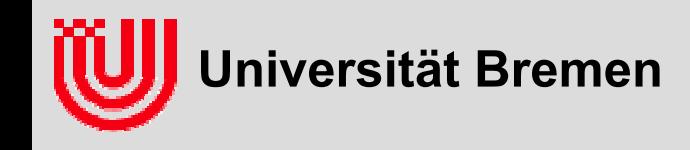

## Anwendung: Gesichtserkennung

- **Erkennt Gesichter in Bildern**
- **Weiter Anwendungsbereich: Überwachung, Mensch-Maschine-Komm., Fotographie**
- **Gesichter haben eine sehr charakteristische Helligkeitsstruktur (Auge, Nase, Mund)**
- **Spezialisierter Detektor sucht Kontrast an Stellen, deren relati zu einem Gesicht passt**
- **In heutige Digitalkameras**
- **Quelle: http://www.tessera.com/**

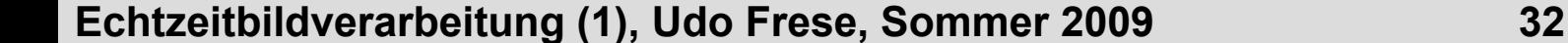

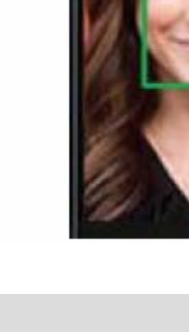

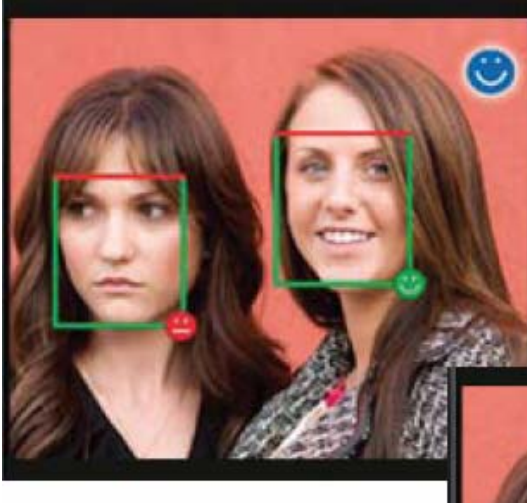

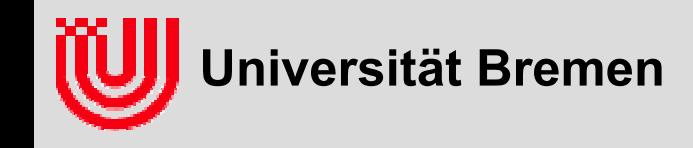

#### Anwendung: Fahrerassistenz

- **Erkennt Fahrbahnlinien unter zu Hilfenahme eines Modells, wie Fahrbahnlinien im Bild a ussehen (Perspektive, Strichelung, etc.)**
- **Erkennt Autohinterfronten durch Vergleich mit gespeicherten Mustern**
- **Entfernung t.w. aus Größe, t.w. aus Position des Fusspunktes im Bild**
- **Probleme: Regen, Schnee, Blendung**

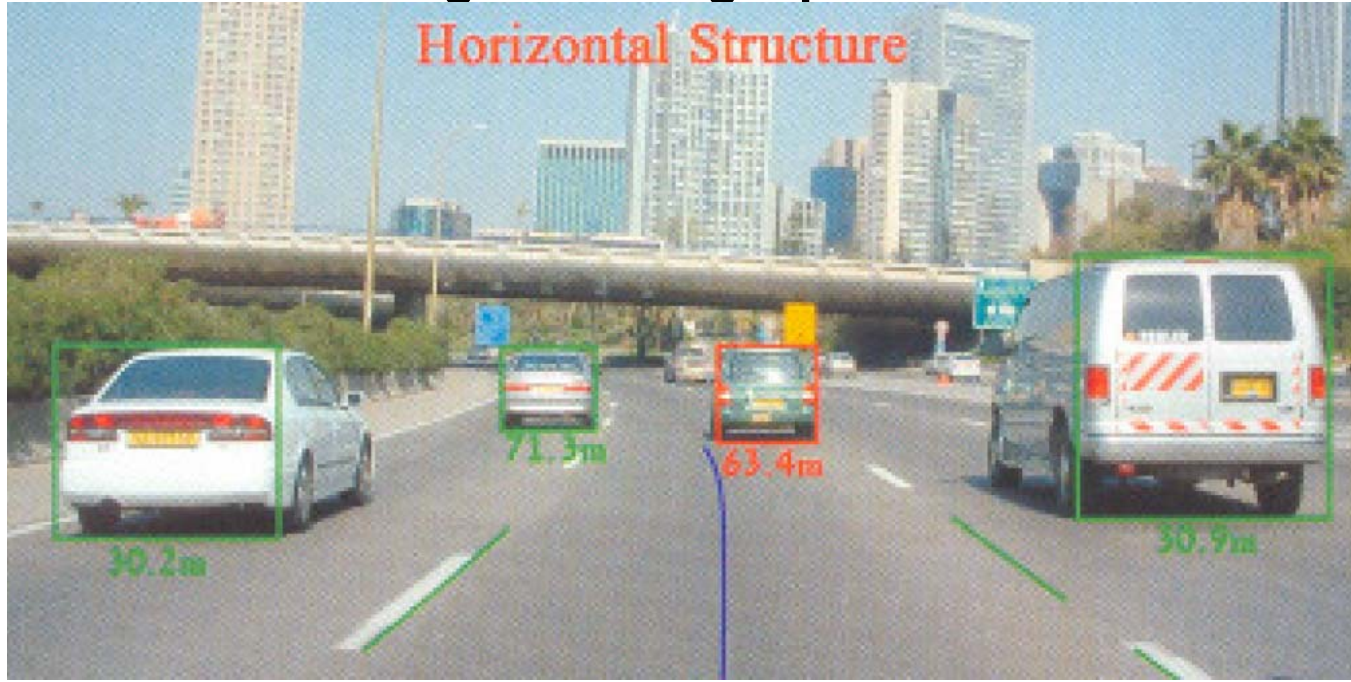

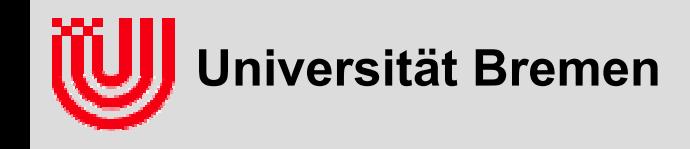

#### Anwendung: Fahrerassistenz

#### **Auffahrunfälle**

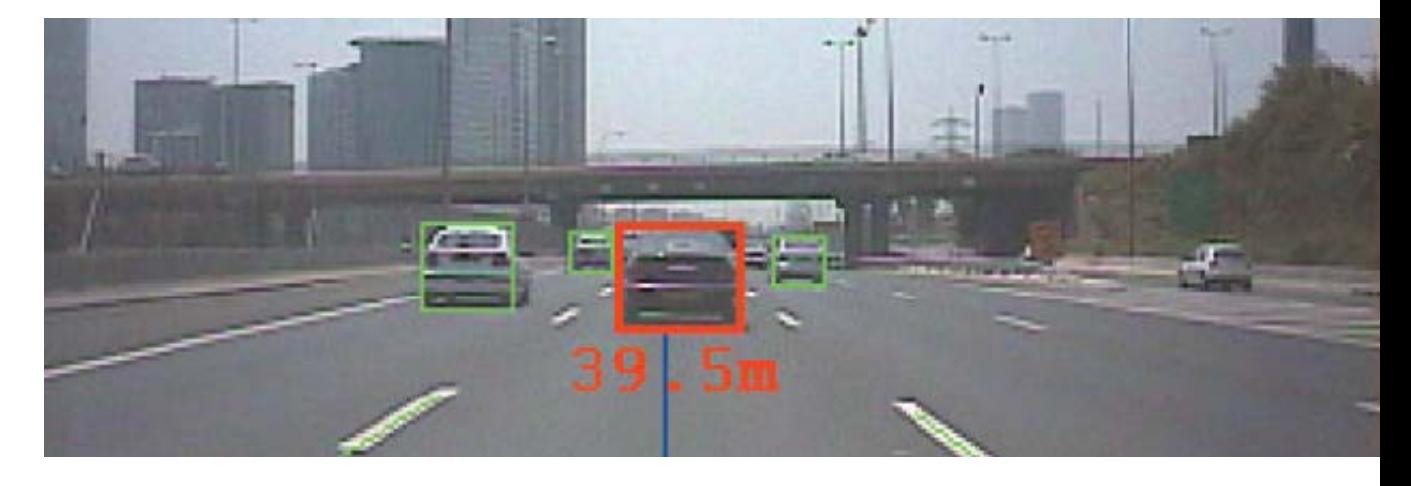

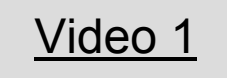

#### **Toter Winkel**

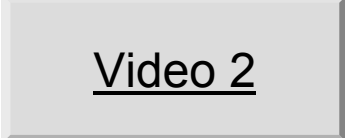

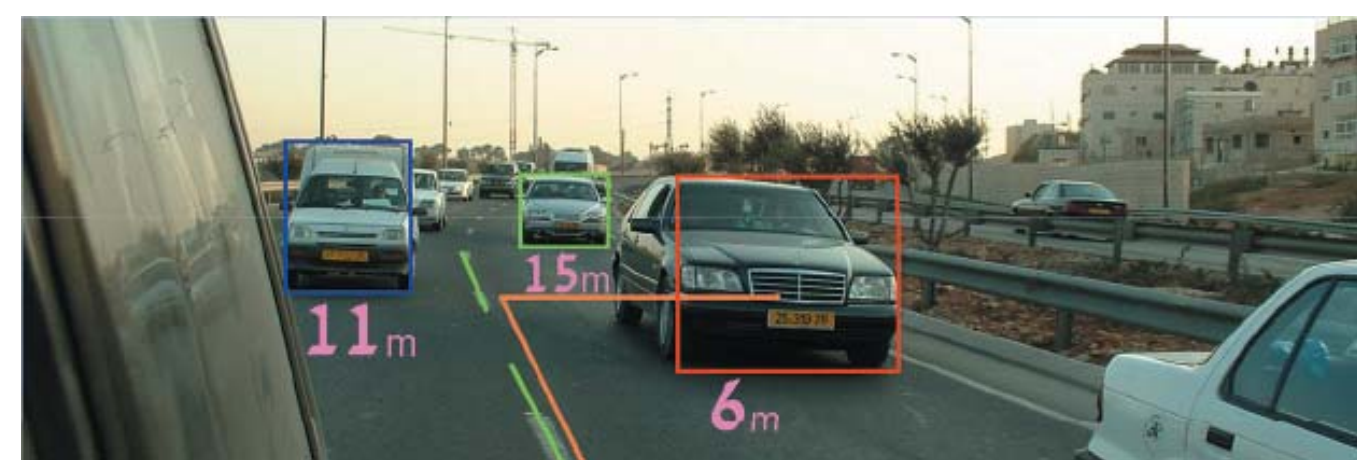

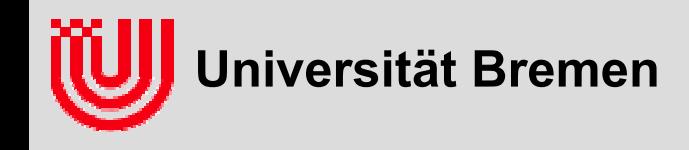

### Anwendung: Fahrerassistenz

**Unabsichtlicher Spurwechsel BMW, GM, Volvo**

Video 3

**Fussgänger**

Video 4

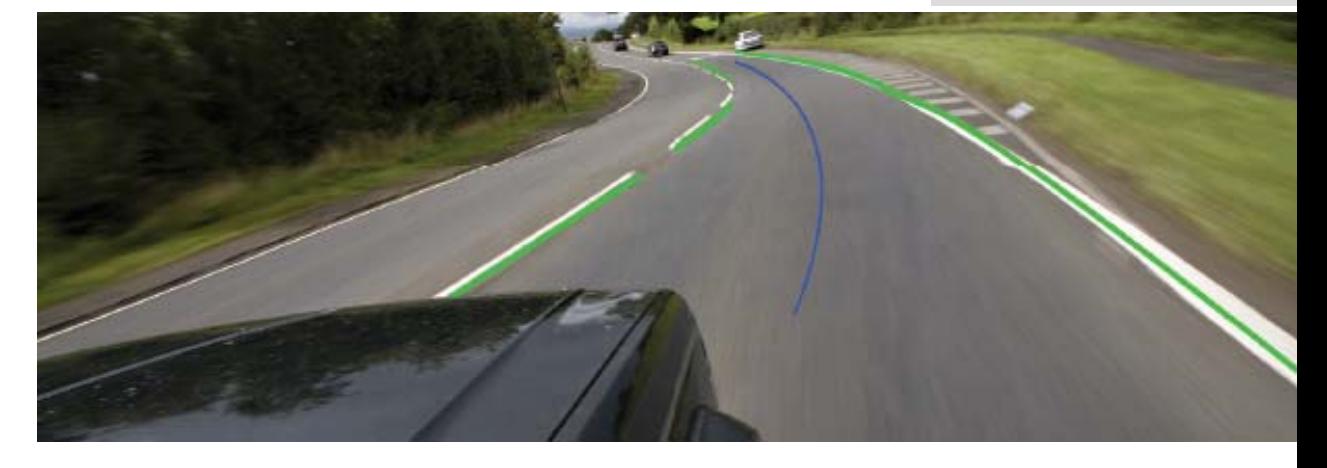

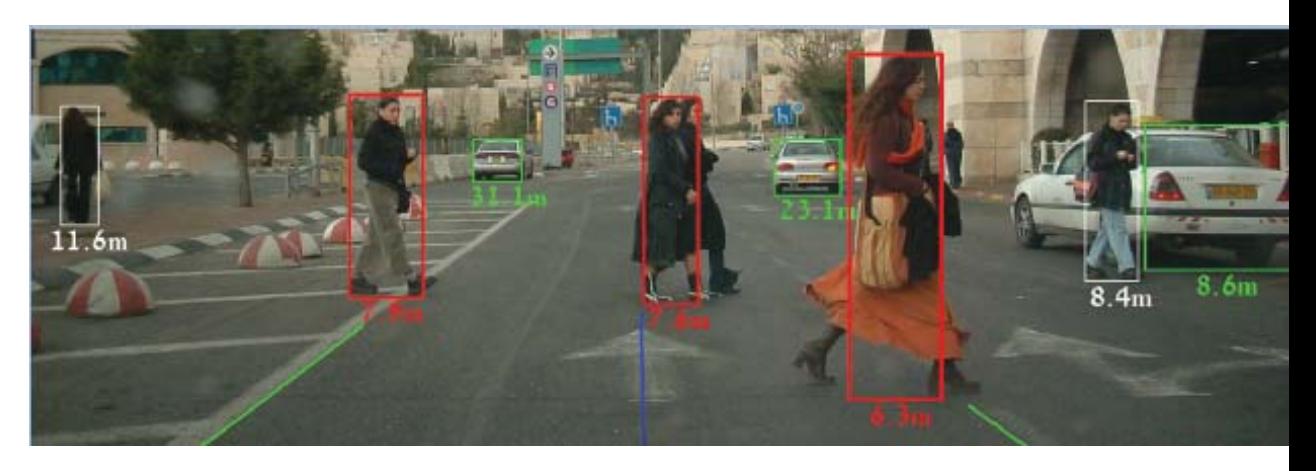

▶ **Quelle: [www.mobileyevision.com/default.asp?PageID=212](http://www.mobileyevision.com/default.asp?PageID=212)**

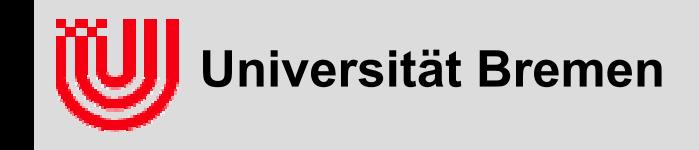

## Anwendung: Parkhilfe für Flugzeuge

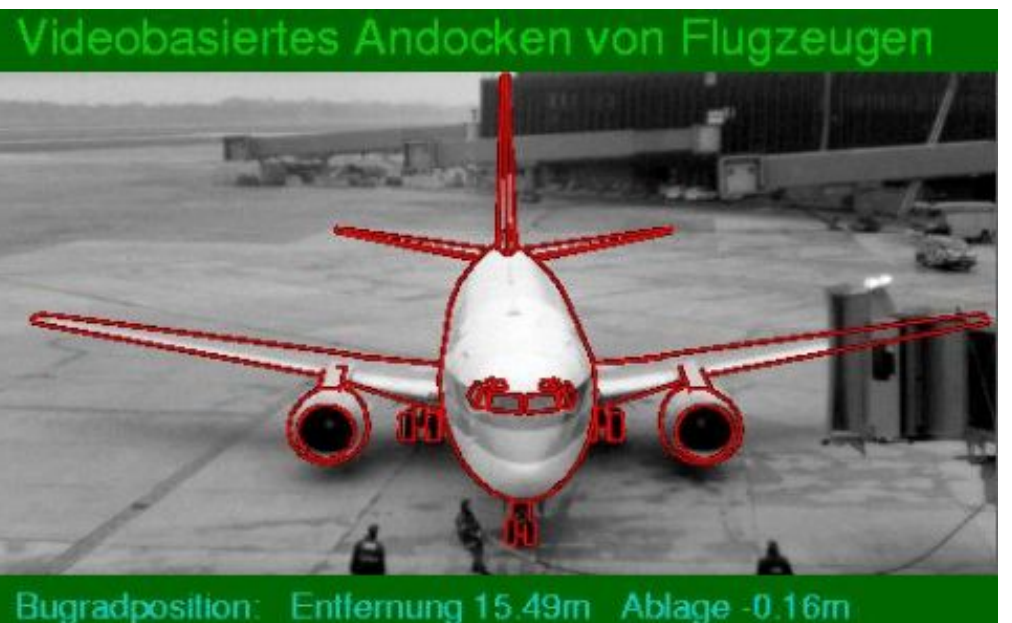

- **▶ Parkhilfe für Flugzeuge mit einem am Gate installierten System**
- Þ **Erkennung von Flugzeugen in Anfahrt auf das Gate unter Allwetterbedingungen**
- **Suche durch Projektion einer 3D Kontur ins Bild an einer hypothetisierten Position**
- **Quelle: Sichtsystemgestütztes Andocken von Flugzeugen, V. Gengenbach, K. H. Schäfer, H.-H. Nagel, Kl. Fleischer, H. Leuck, F. L. Muth, A. Bachem, W. Enkelmann, F. Heimes,M. Tonko, erschienen in: IITB Mitteilungen 1998, Fraunhofer-Institut f ür Informations-und Datenverarbeitung (IITB), 1998, S. 31-35.**
- **Quelle Video: mobil TV, Deutsche Bahn AG**

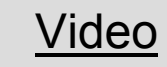

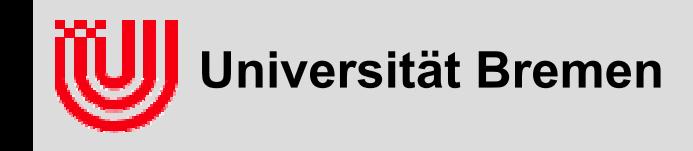

### Anwendung: Inspektion von Schienen

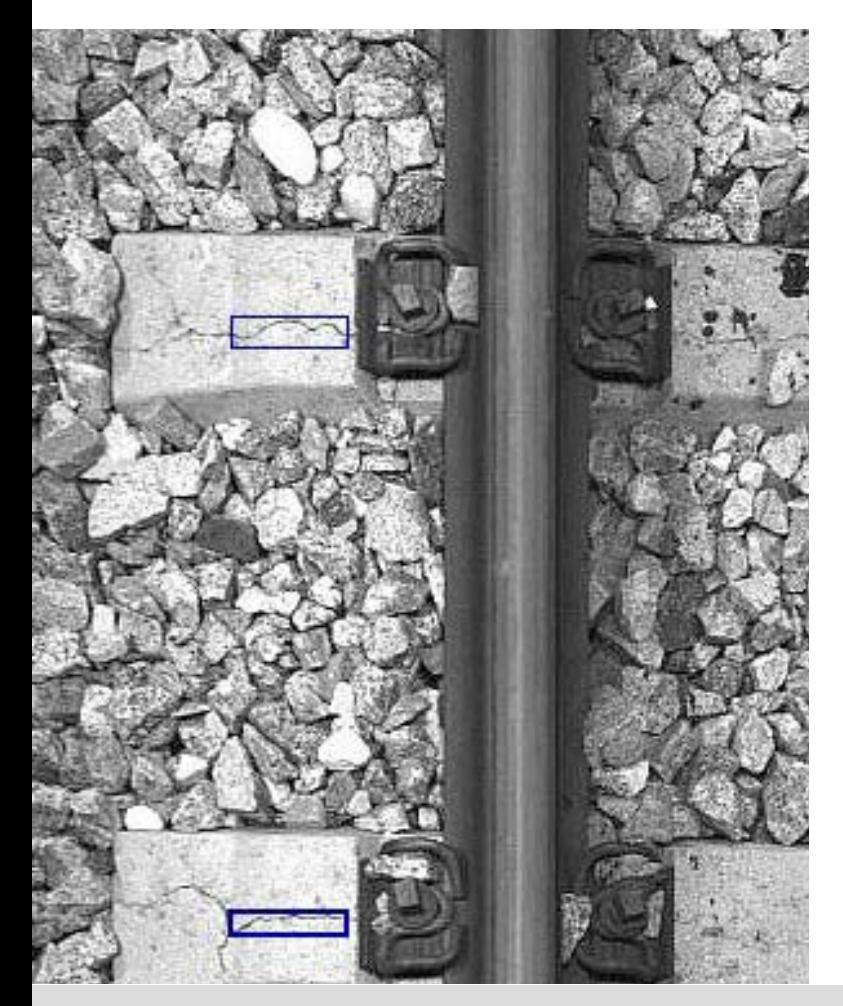

- Þ **Erkennen von Rissen in Eisenbahnschwellenwährend der Fahrt eines Messwagens**
- **Kameras links und rechts unter Messwagen ang ebracht**
- **1. Detektion des Gleises**
- **2. Detektion der Schwellen**
- **▶ 3. Detektion von Rissen in Schwellen**
- **Echtz eit für Geschwindigkeit beim Inspizieren**
- **Quelle: Bildverarbeitungssysteme GmbH, http://www.bvsys.de/**

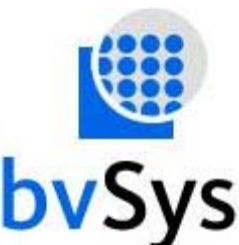

506:506 B (73)<324(0);397(0)> Cursor x:524 y:-255 =158 Diff:524,129281 TALXY

 $\blacktriangleright$  **Erkennung der Schienen als Referenz in X Richtung**

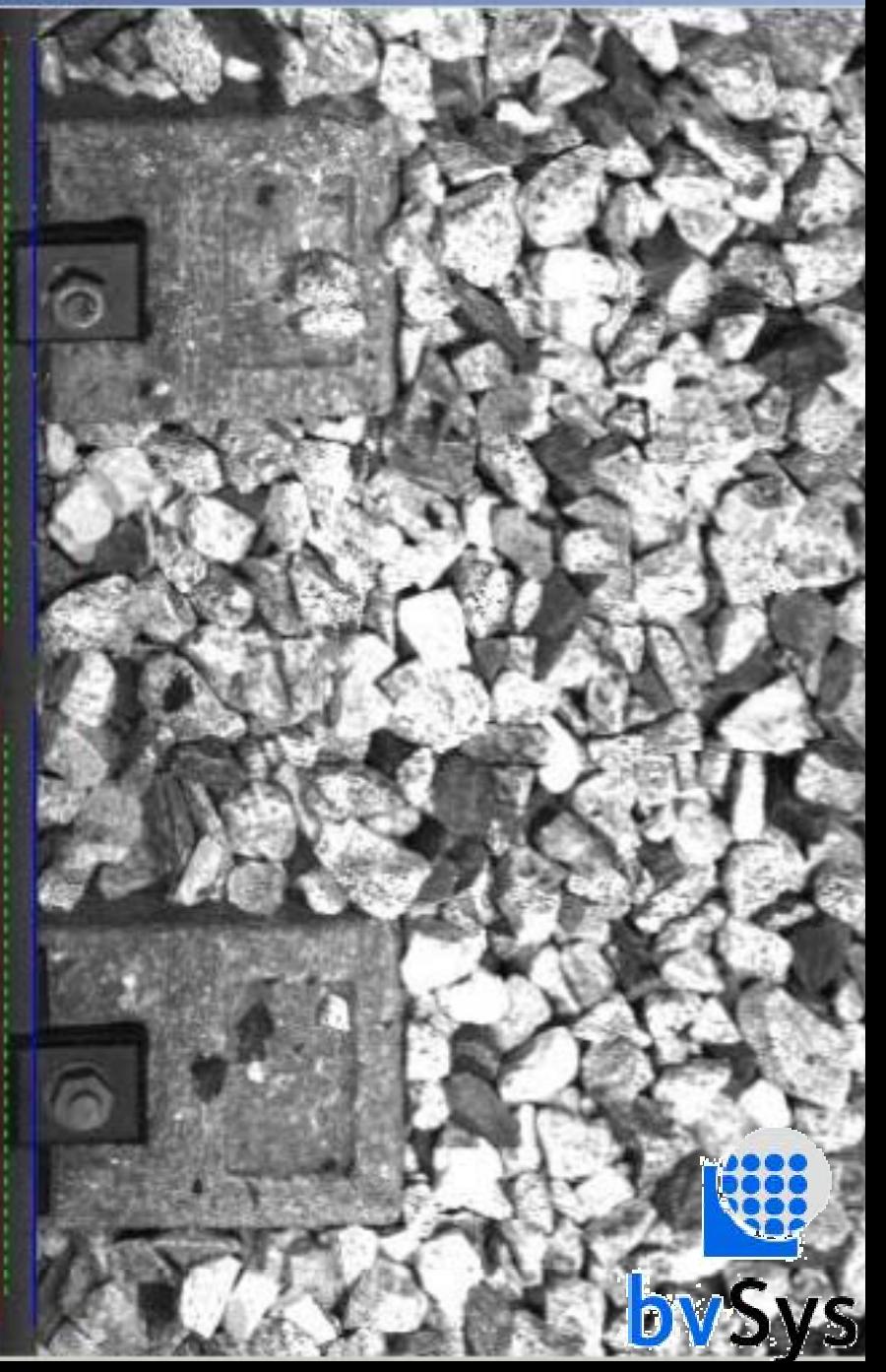

257:257 B (73)<274(0);347(0)> Cursor x:685 y:-247 =93 Diff:685,65545 **SEARCH** 

**S** 

**Erkennung der Schwellen als Referenz in Y Richtung Suchregion gestrichelt**

1953:1953 B (73)<274(0);347(0)> Cursor x:551 y:-256 =118 Diff:551,499712

### **Erkennung der Risse Suchregion gestrichelt**

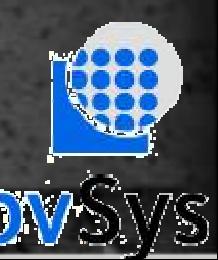

 $104$ 

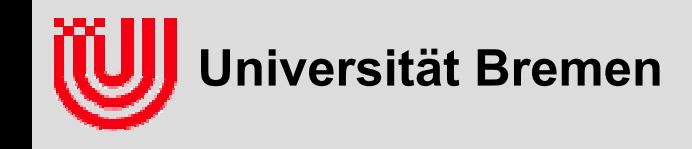

### Anwendungen in der Industrie

#### **Größtes Anwendungsfeld: Qualitätskontrolle**

- ▶ Kontur vor Durchsichtkasten: Maße, Fehlerfreiheit
- Geometrische Merkmale: Vollständigkeit der Montage
- lokale Textur: Oberflächenbeschaffenheit
- Farbe bei festem(!) Licht: Oberflächen, Farbe, Lebensmittel
- **Montage**
	- Geometrische Merkmale: 2D oder 3D Position bestimmen
- **Logistik**
	- ▶ OCR, Strichcodes, Matrixcodes: Paketfluss, Prüfung, etc.
	- ▶ Kontur: Paketform
- **Echtzeit für hohen Durchsatz**

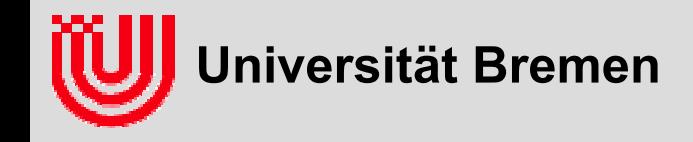

## Anwendungen in der Forschung

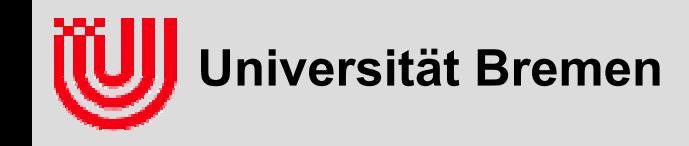

#### Anwendung: Endoskopkamera

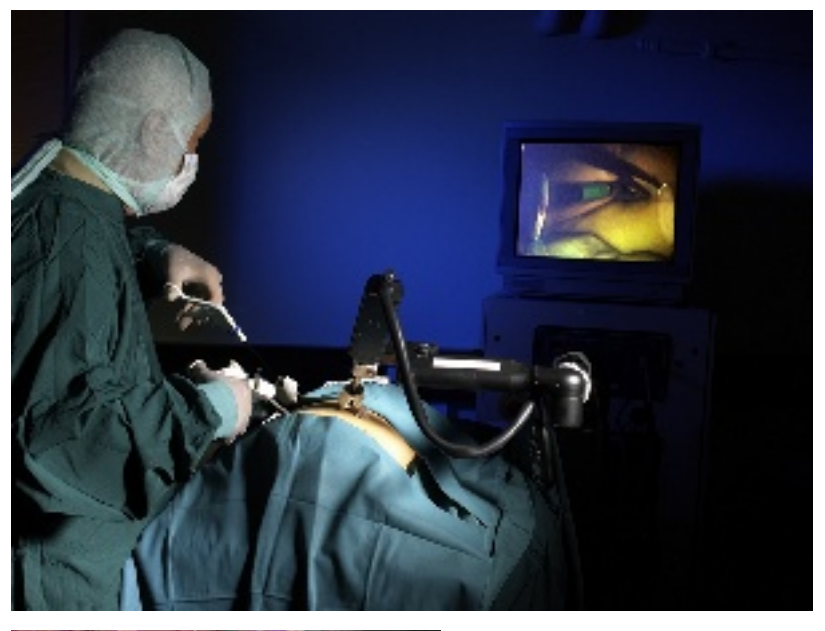

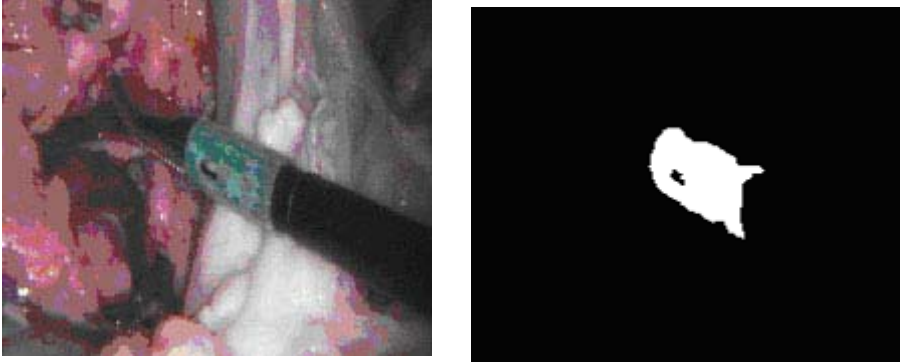

- **Die Endoskopkamera so nachführen, dass das Endoskop Skalpell gut zu sehen ist (normalerweise Job des Assistenzarztes)**
- **Skalpell mit spezieller Farbe markiert**
- **▶ Kontrolliertes Licht**
- $\blacktriangleright$ **Farbsegmentierung mit LUT**
- **Quelle: Deutsches Zentrum f. Luft- und Raumfahrt (www.robotic.dlr.de )**

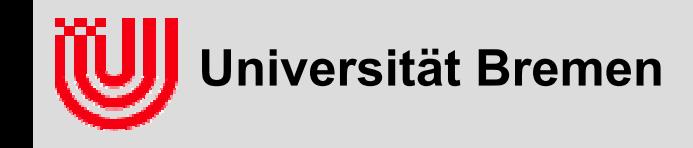

#### Anwendung: Human Motion Capture

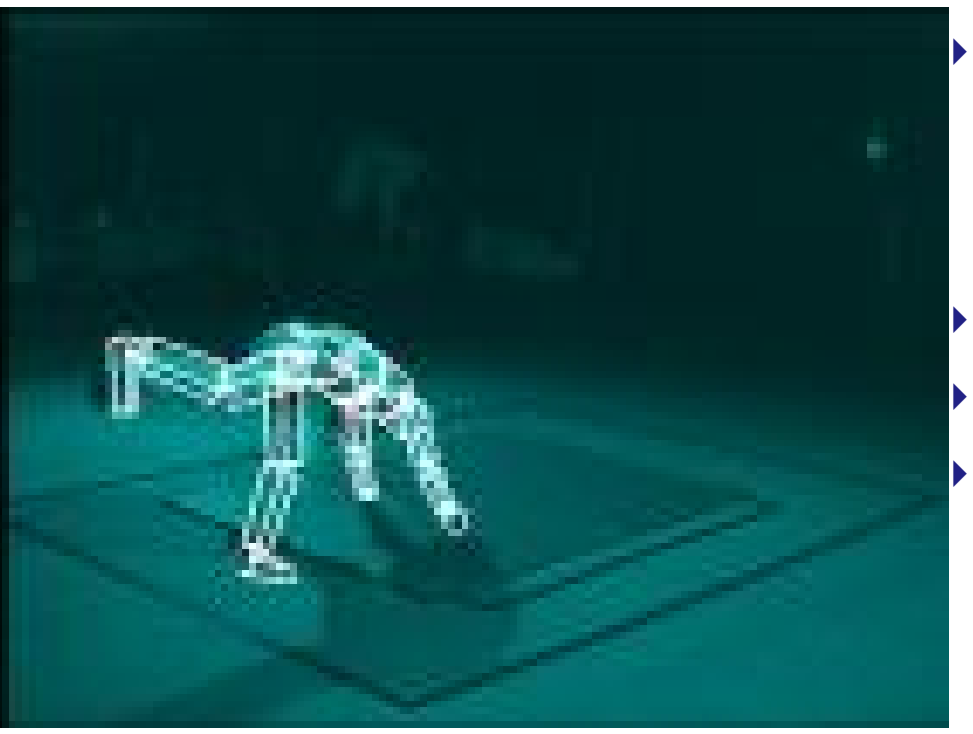

 **Erstelle ein Modell der Bewegung eines Menschen aus einer Videosequenz ohne spezielle Markierungen Nicht Echtzeit (40 min) Rechenzeit Kompliziertes Verfahren! Quelle: Andrew Davison (www.robots.ox.ac.uk/~ajd/ )**

Video1

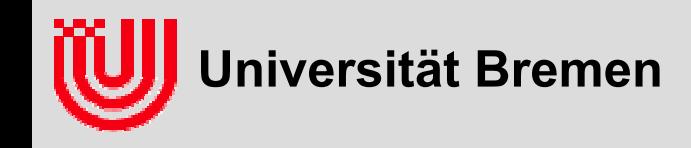

### Anwendung: Kartierung mob. Roboter

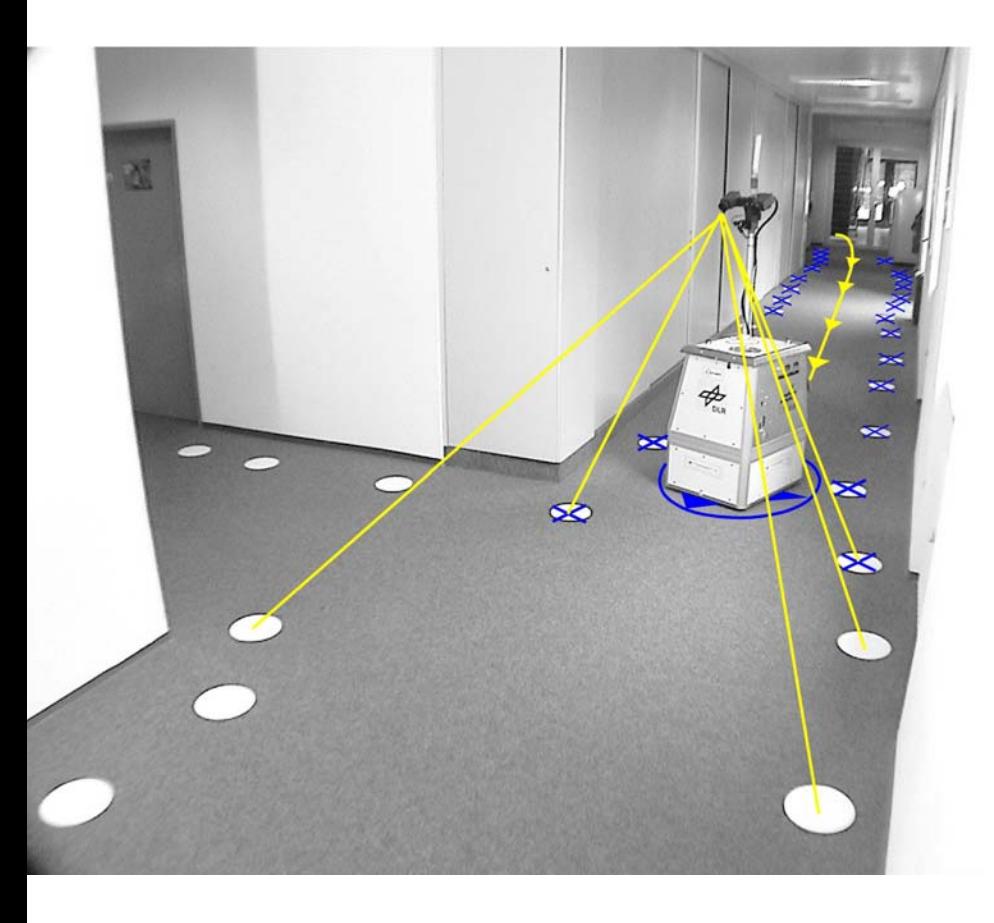

- **Künstliche Landmarken für Lokalisation & Kartierung**
- **Kreise auf dem Boden**
- **Kamera hat feste Perspektive zum Boden**
- **Dadurch nur 2 Freiheitsgrade zu suchen**
- **Vortabellierung aller Kreisformen (incl. Perspektive & Verzerrung)**
- **Quelle: Udo Frese**

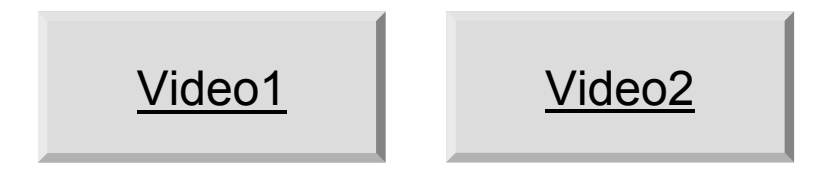

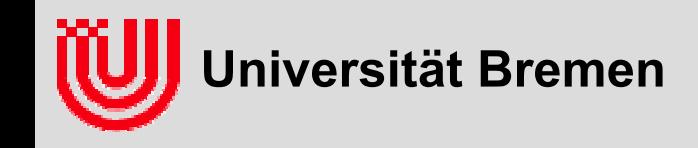

### Anwendung: Virtual Reality

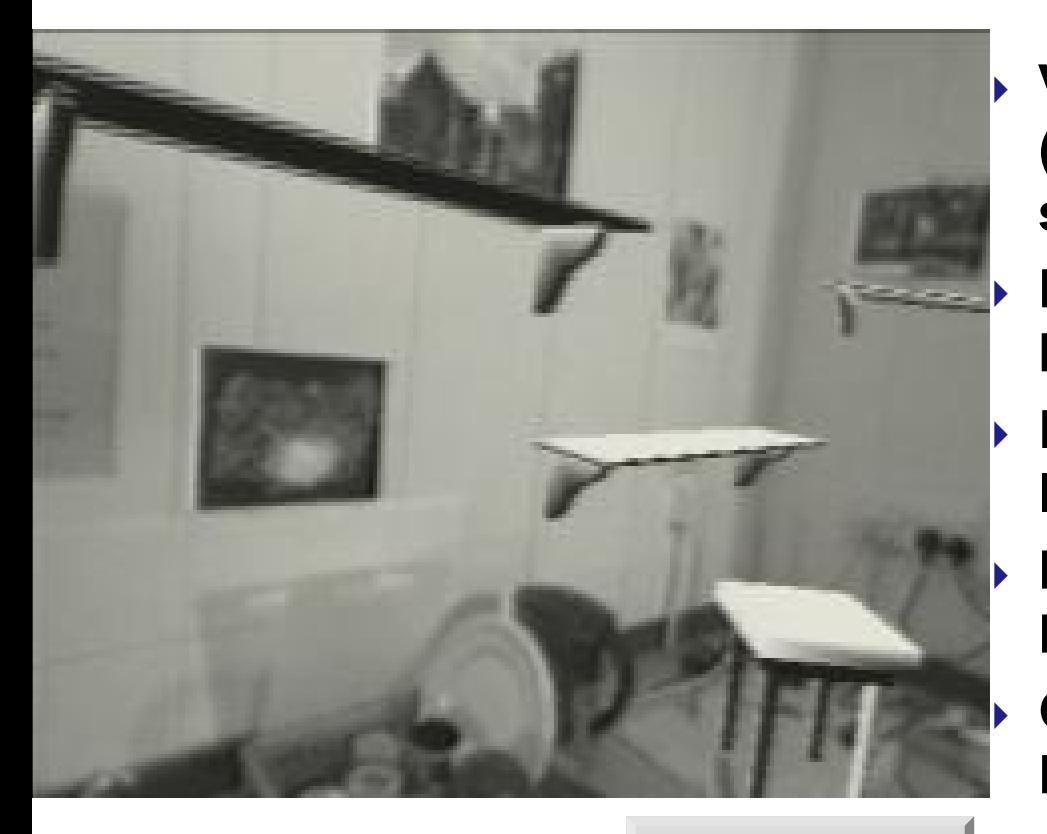

 **Verfolge die Kamerapose (Position & Orientierung) ohne spezieller Marker** ▶ Blende virtuelle Objekte **konsistent ins gesehen e Bild ein Landmarken durch Scale Invariant Feature Transform Pose & Landmarkenposition mit ExtendedKalman Filter Gestenerkennung durch Farbsegmentierung & Form Quelle: Andrew Davison**

Video1

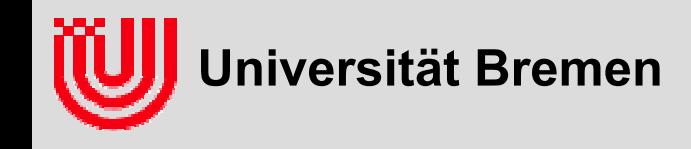

## Anwendung: 3D Modellgenerierung

- **Aufgabe: Erstelle ein 3D Modell aus einem Video einer Handheld Kamera**
	- Erster Schritt: Rekonstruiere Bewegung der Kamera durch Verfolgen bestimmter Features
	- Zweiter Schritt: Definiere ein Oberflächenmodell
	- Dritter Schritt: Projezierte Texturen zurück auf das Modell
- **Alles gemeinsam wird durch manuelles Anzeichen und Verfolgen eines Gittermodells erleichtert**
- **Quintessenz: Oft ist ein bisschen Mensch plus viel Computer, viel effektiver als nur Mensch oder nur Computer!**

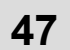

Video1

**Universität Bremen**

#### Anwendung: Fangen eines Balles

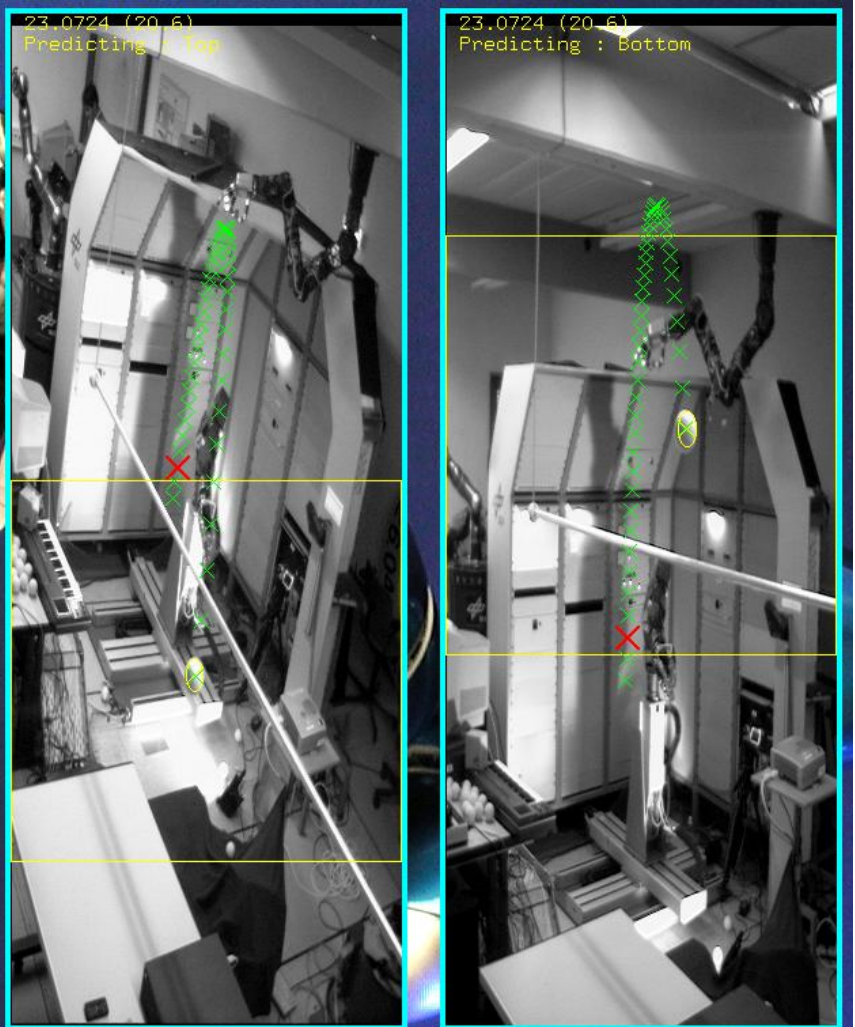

- $\blacktriangleright$  **Ein Roboter soll einen ihm zugeworfenen Ball fangen**
- **Kameras hinter dem Werfer schauen auf statischen Hintergrund**
- **Quelle: Udo Frese (DLR)**

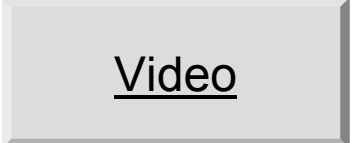

#### **Übungszettel 3-6**

#### **Vorhersage der Flugbahn eines Balles**

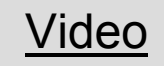

#### **Übungszettel 3**

**Erkennen des Balles mit Kreis - Houghtransformation**

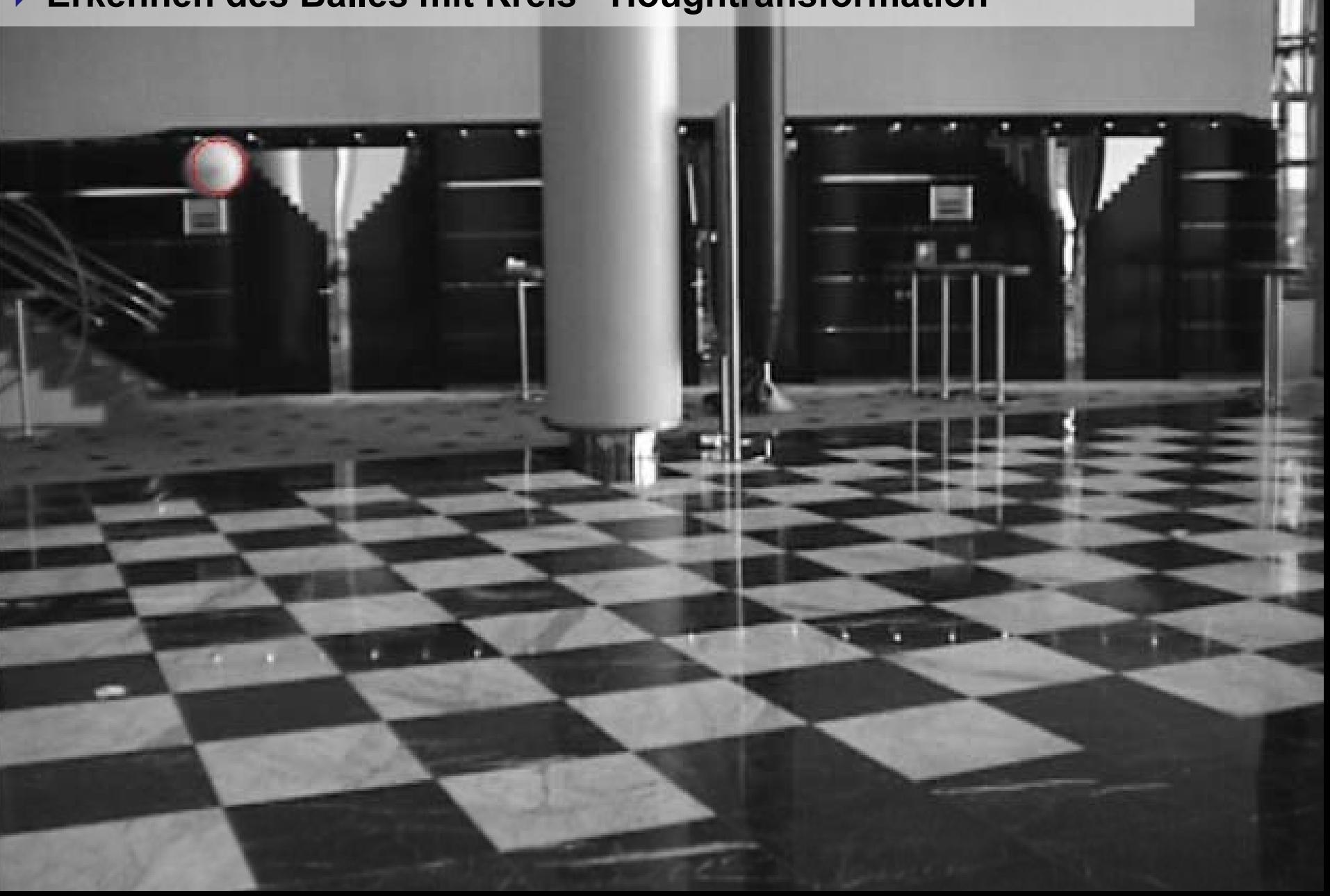

#### **Übungszettel 4**

**Erkennen des Schachbrettmusters über Linien - Houghtransformation**

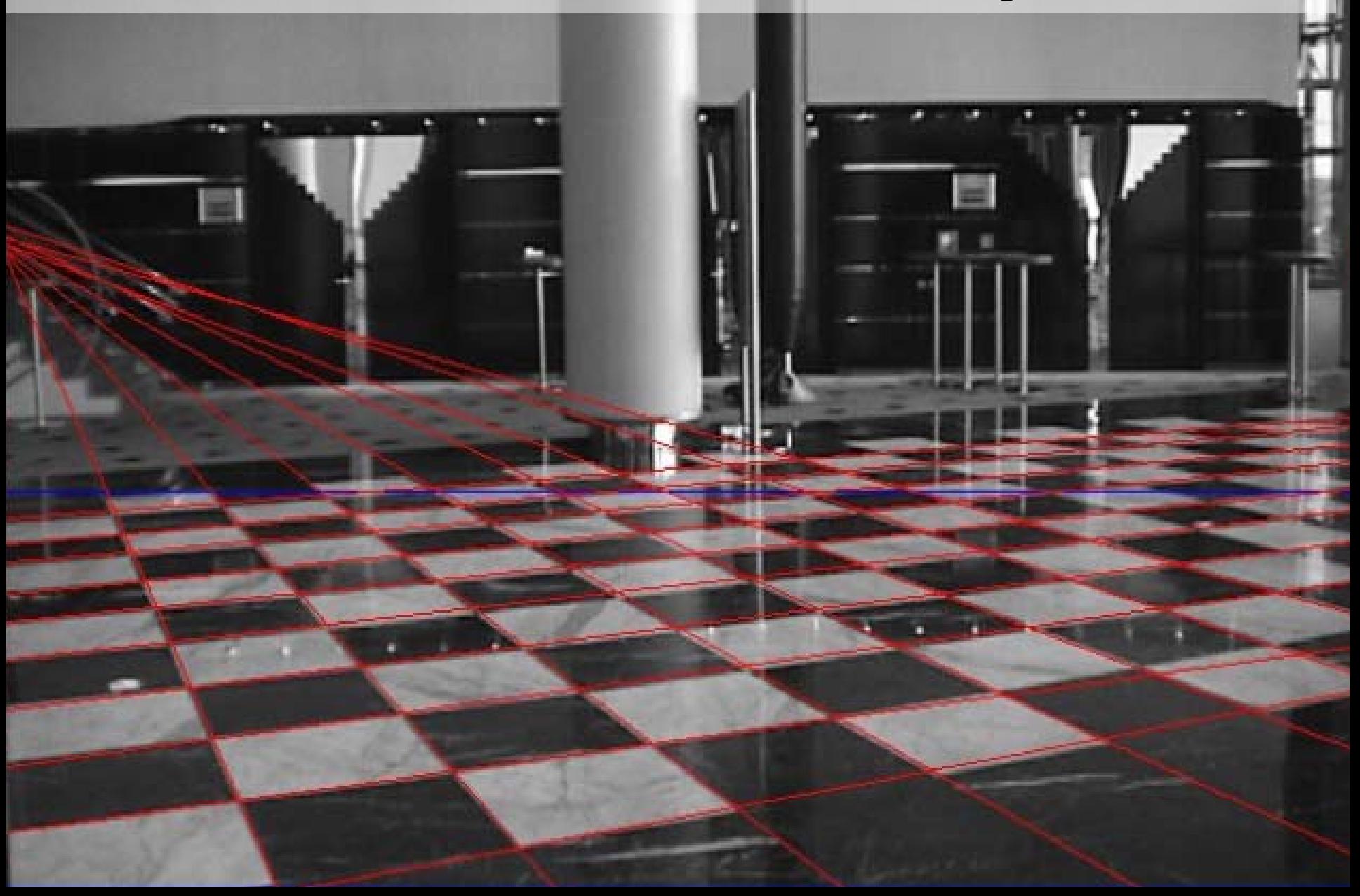

#### **Übungszettel 5**  $0.000001$

 **Kalibrierung der Kamera aufgrund der erkannten Linien mit Least Square und Downhill Simplex Algorithmus**

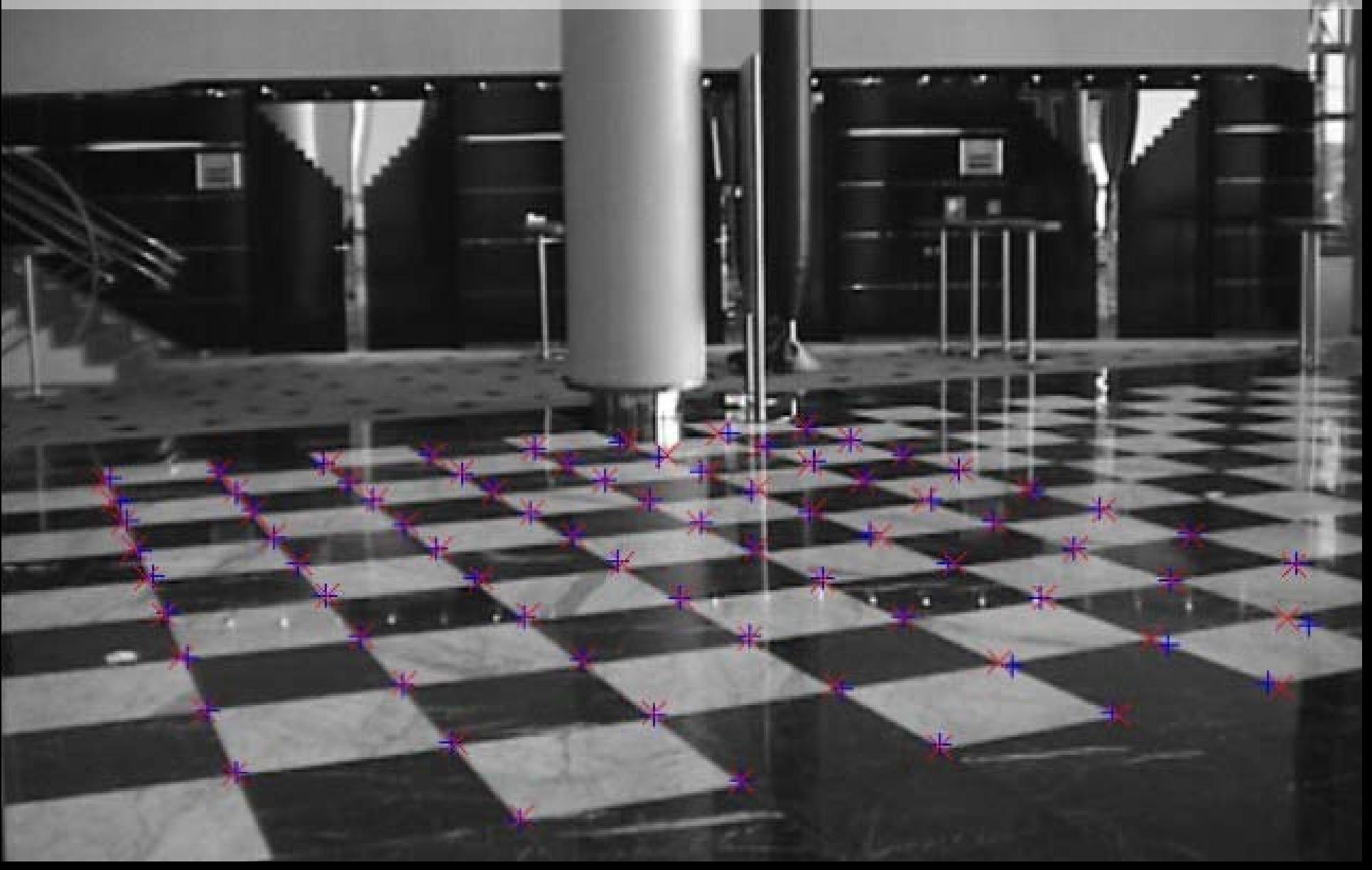

#### **Übungszettel 6**

 **Schätzung von Ballposition und –geschwindigkeit mit Partikel Filter und Vorhersage**

Video

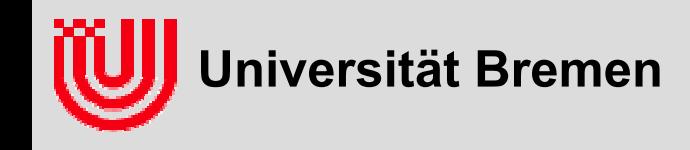

### Anwendung: Fangen eines Balles

- **Kommerzielle Anwendung "RoboKeeper" zur Unterhaltung auf Veranstaltungen**
- **Schlüsselidee: Verwende einen einzelnen Motor und ein Pappfigur**
- **Quelle: Fraunhofer ILM und 4attention GmbH ([www.robok](http://www.robokeeper.com/) e e per.com )**
- **Quelle Video: Pro7, Stefan Raab, TV-Total, 13.03.2008**

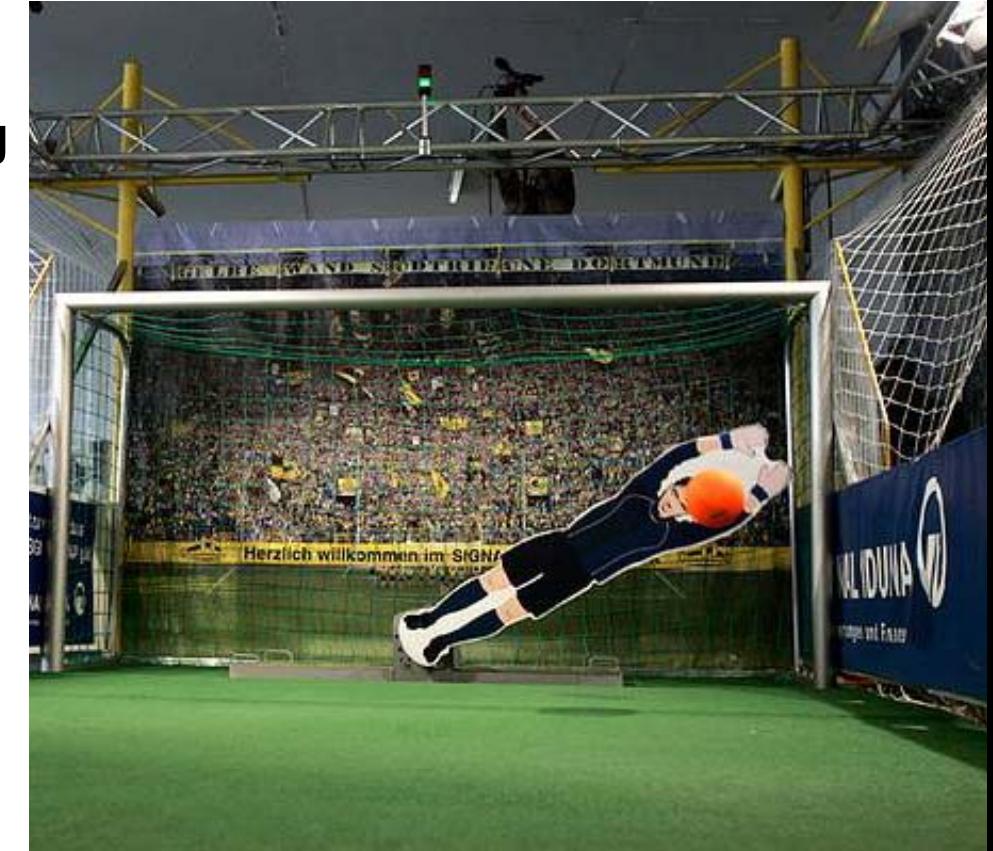

**Echtzeitbildverarbeitung (1), Udo Frese, Sommer 2009 54**

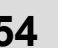

Video

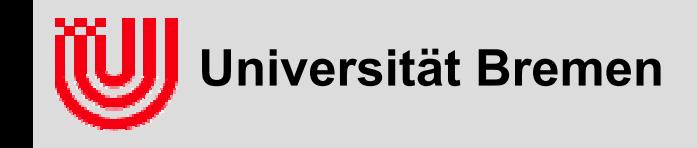

## Zusammenfassung

#### **Bildverarbeitung ist automatisches Erkennen von Objekten in Bildern mit 2D / 3D Lagebestimmung**

- "Umkehrproblem zur Computergrafik" ist keine hilfreiche Sichtweise
- ▶ Schwierig, weil viele "seltsame" Effekte Bilder beeinflussen

#### **Echtz eit bedeutet, so schnell wie der Vor gang der die Daten erzeugt**

- Echtzeitbildverarbeitung 20ms 200ms
- Rechenzeit ist dominante Einschränkung

#### **Industrielle Anwendungen**

- Qualitätskontrolle: Maße, Vollständigkeit, Farbe, Oberfläche
- $\blacktriangleright$ Montage: Position von Werkstückteilen, Robotersteuerung
- ▶ Die Lösung ist eine geschickt entworfene Umgebung

#### **Forschungsanwendungen**

Vielfältig: Navigation, Kartierung, Sportrobotik, Medizin, Virtual Reality